# **USPOREDBA ALATA ZA AUTOMATIZIRANO OZNAČAVANJE SLIKA**

**Klečina, Tin**

**Undergraduate thesis / Završni rad**

**2021**

*Degree Grantor / Ustanova koja je dodijelila akademski / stručni stupanj:* **Josip Juraj Strossmayer University of Osijek, Faculty of Electrical Engineering, Computer Science and Information Technology Osijek / Sveučilište Josipa Jurja Strossmayera u Osijeku, Fakultet elektrotehnike, računarstva i informacijskih tehnologija Osijek**

*Permanent link / Trajna poveznica:* <https://urn.nsk.hr/urn:nbn:hr:200:962844>

*Rights / Prava:* [In copyright](http://rightsstatements.org/vocab/InC/1.0/) / [Zaštićeno autorskim pravom.](http://rightsstatements.org/vocab/InC/1.0/)

*Download date / Datum preuzimanja:* **2025-01-16**

*Repository / Repozitorij:*

[Faculty of Electrical Engineering, Computer Science](https://repozitorij.etfos.hr) [and Information Technology Osijek](https://repozitorij.etfos.hr)

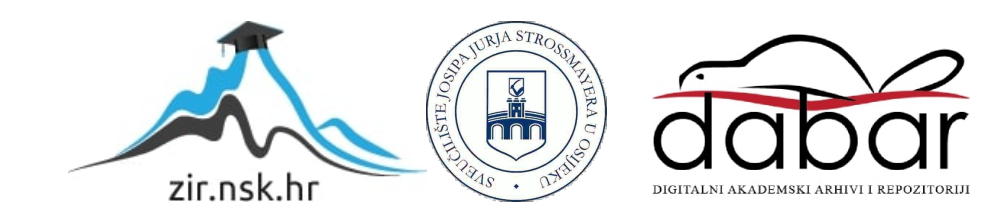

# **SVEUČILIŠTE JOSIPA JURJA STROSSMAYERA U OSIJEKU FAKULTET ELEKTROTEHNIKE, RAČUNARSTVA I INFORMACIJSKIH TEHNOLOGIJA**

**Sveučilišni studij**

# **USPOREDBA ALATA ZA AUTOMATIZIRANO OZNAČAVANJE SLIKA**

**Završni rad**

**Tin Klečina**

**Osijek, 2021.**

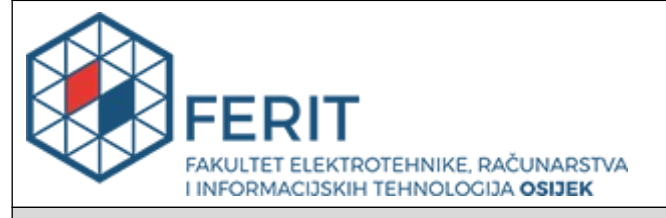

#### **Obrazac Z1P - Obrazac za ocjenu završnog rada na preddiplomskom sveučilišnom studiju**

**Osijek, 21.09.2021.**

**Odboru za završne i diplomske ispite**

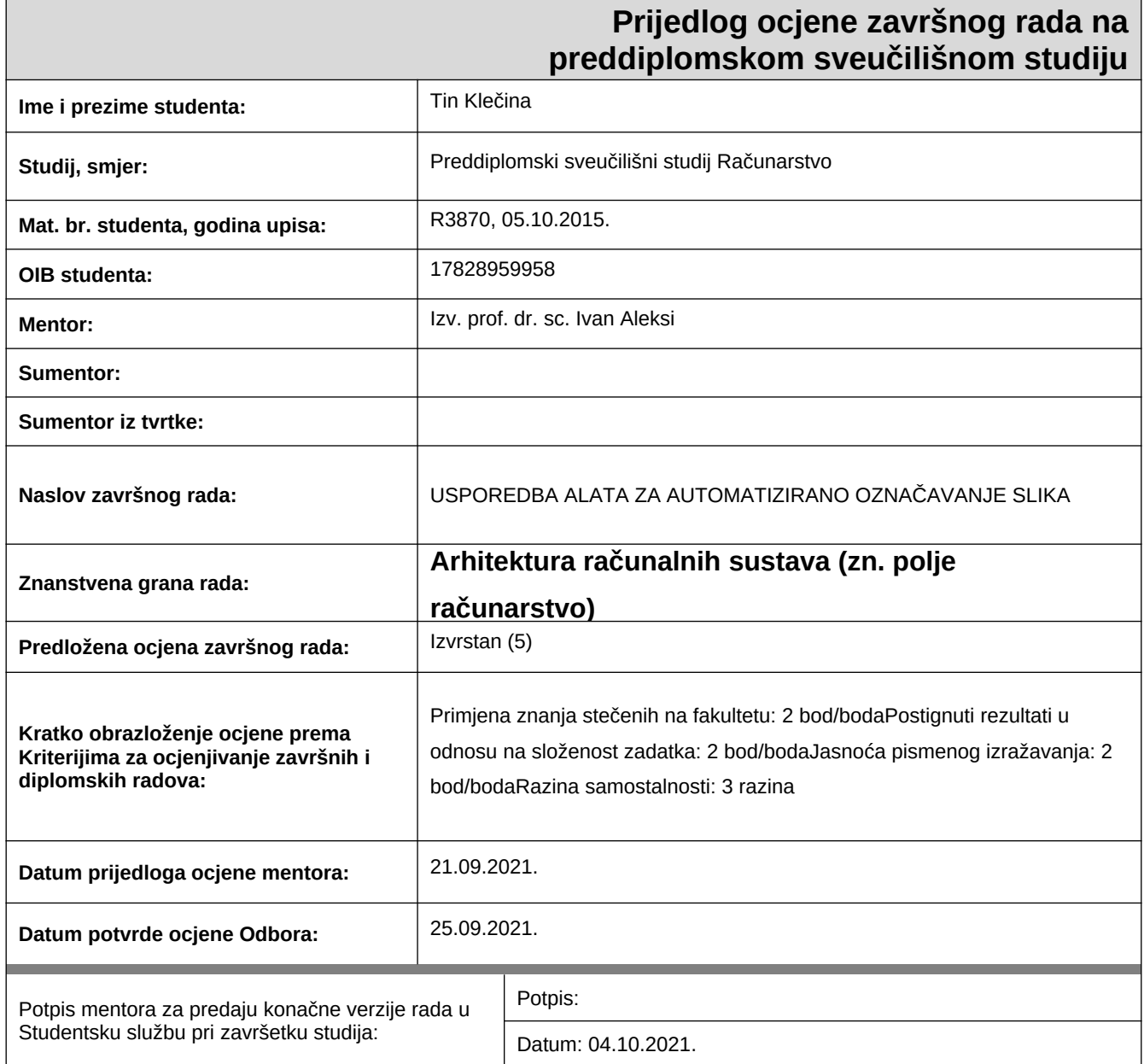

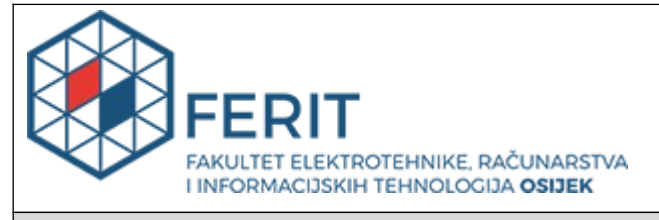

# **IZJAVA O ORIGINALNOSTI RADA**

**Osijek, 26.09.2021.**

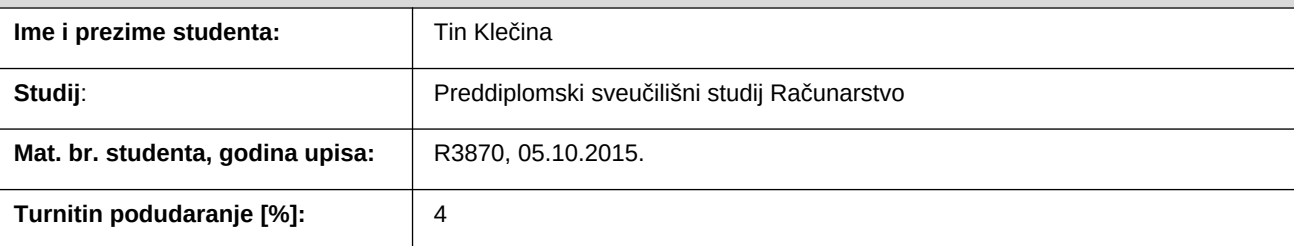

Ovom izjavom izjavljujem da je rad pod nazivom**: USPOREDBA ALATA ZA AUTOMATIZIRANO OZNAČAVANJE SLIKA**

izrađen pod vodstvom mentora Izv. prof. dr. sc. Ivan Aleksi

i sumentora

moj vlastiti rad i prema mom najboljem znanju ne sadrži prethodno objavljene ili neobjavljene pisane materijale drugih osoba, osim onih koji su izričito priznati navođenjem literature i drugih izvora informacija. Izjavljujem da je intelektualni sadržaj navedenog rada proizvod mog vlastitog rada, osim u onom dijelu za koji mi je bila potrebna pomoć mentora, sumentora i drugih osoba, a što je izričito navedeno u radu.

Potpis studenta:

# SADRŽAJ

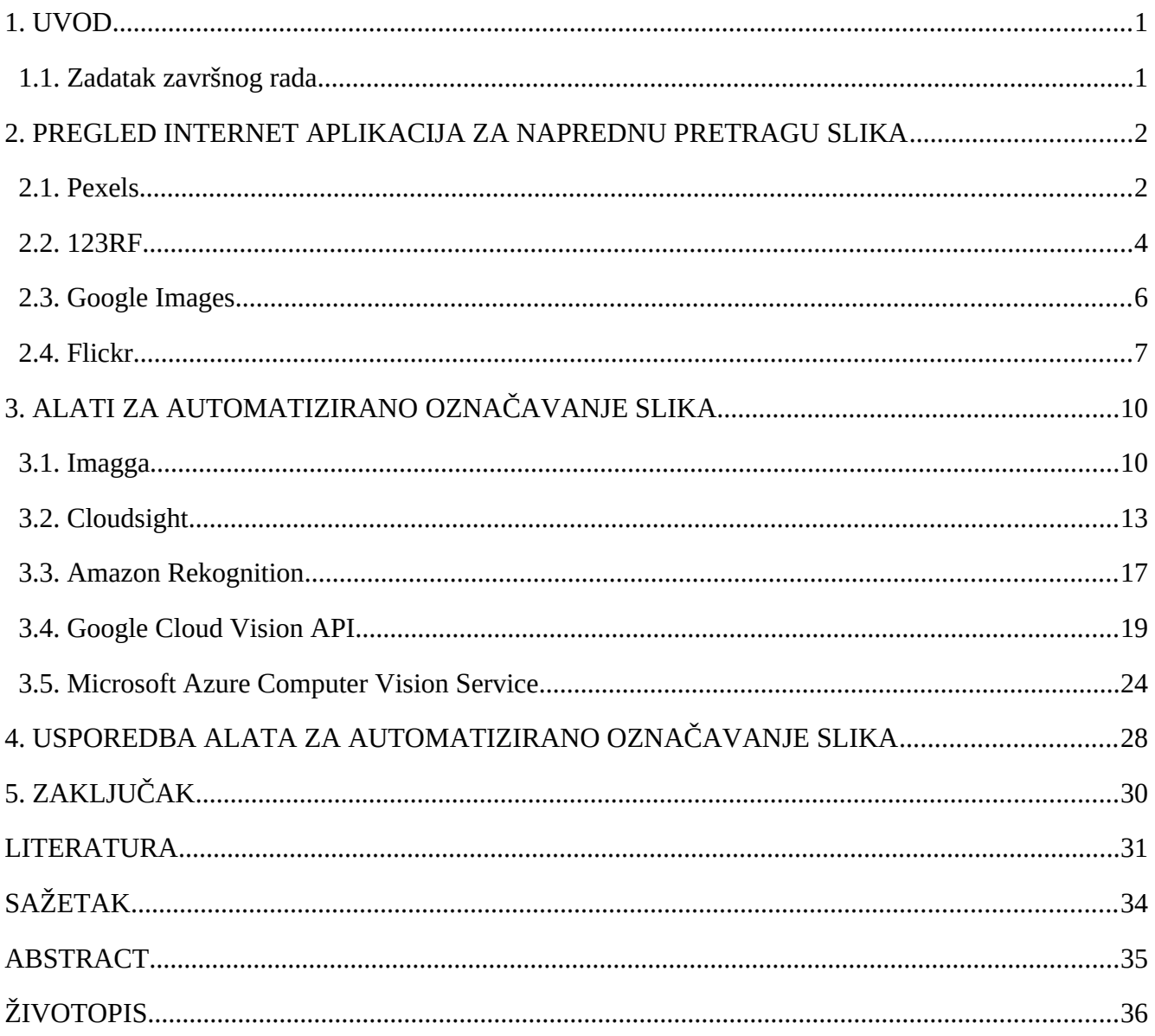

#### **1. UVOD**

<span id="page-5-1"></span>Cilj ovog završnog rada je usporedba različitih alata za automatizirano označavanje slika koji koriste algoritme umjetne inteligencije i strojnog učenja kako bi odredili dominantnu boju, temu slike, format slike, tekst na slici i njezina ostala svojstva.

Ljudsko oko s lakoćom prepoznaje i razlikuje stvari, ljude, lica i boje na fotografijama, no računalima je to teška zadaća. Ona u moru jedinica i nula ne vide ništa smisleno, već samo pohranjuju i ispisuju te podatke. Napretkom tehnologije i sve većom dostupnošću snažnog sklopovlja, razvijaju se algoritmi koji računalima omogućavaju da proučavaju skupove podataka i iz njih uče. Računala pomoću tih algoritama uče iz nekog skupa podataka, u ovom slučaju iz baze slika s prethodno pridruženim svojstvima pojedinim slikama, te "shvaćaju" kako pojedina svojstva izgledaju. Nakon učenja, sposobna su prepoznati različite objekte, boje i tekst unutar novih fotografija koje im predamo na analizu.

Nakon uvoda, u drugom su poglavlju prikazane popularne internet aplikacije za naprednu pretragu slika Pexels, 123rf, Google Images i Flickr koji koriste alate za automatizirano označavanje slika pri njihovom postavljanju. U trećem su poglavlju predstavljeni popularni alati za automatizirano označavanje slika Imagga, Cloudsight API, Amazon Rekognition, Google Cloud Vision API i Microsoft Azure Custom Vision Service te je prikazan rezultat njihove analize testne slike. Spomenutim se alatima pristupa online putem njihovog API-ja. U četvrtom poglavlju dana je tablica usporedbe mogućnosti opisanih alata. Konačno, s poglavljem zaključak završava tekst ovog završnog rada.

#### **1.1. Zadatak završnog rada**

<span id="page-5-0"></span>Zadatak je završnog rada predstaviti i usporediti popularne alate za automatizirano označavanje slika Imagga, Cloudsight, Amazon Rekognition, Google Cloud Vision API i Microsoft Azure Computer Vision Service.

# <span id="page-6-1"></span>**2. PREGLED INTERNET APLIKACIJA ZA NAPREDNU PRETRAGU SLIKA**

U ovom su poglavlju prikazane internet aplikacije za naprednu pretragu slika Pexels, 123rf, Google Images i Flickr uz primjere pretrage.

## **2.1. Pexels**

<span id="page-6-0"></span>Pexels je njemačka internet aplikacija koja omogućava korisnicima napredno pretraživanje i preuzimanje oko 3.2 milijuna visokokvalitetnih fotografija i videa iz vlastite baze podataka [1]. Sva djela preuzeta s njihove stranice smiju se besplatno koristiti i prepravljati u privatne i poslovne svrhe, bez navođenja imena autora i aplikacije, no ne smiju se koristiti u svrhu ocrnjivanja, vrijeđanja bilo koga te se ne smiju prodavati ako nisu prepravljene [2].

Otvaranjem aplikacije internet preglednikom prikazuje se polje za pretragu s prijedlozima, a ispod toga se nalaze slike poredane po popularnosti.

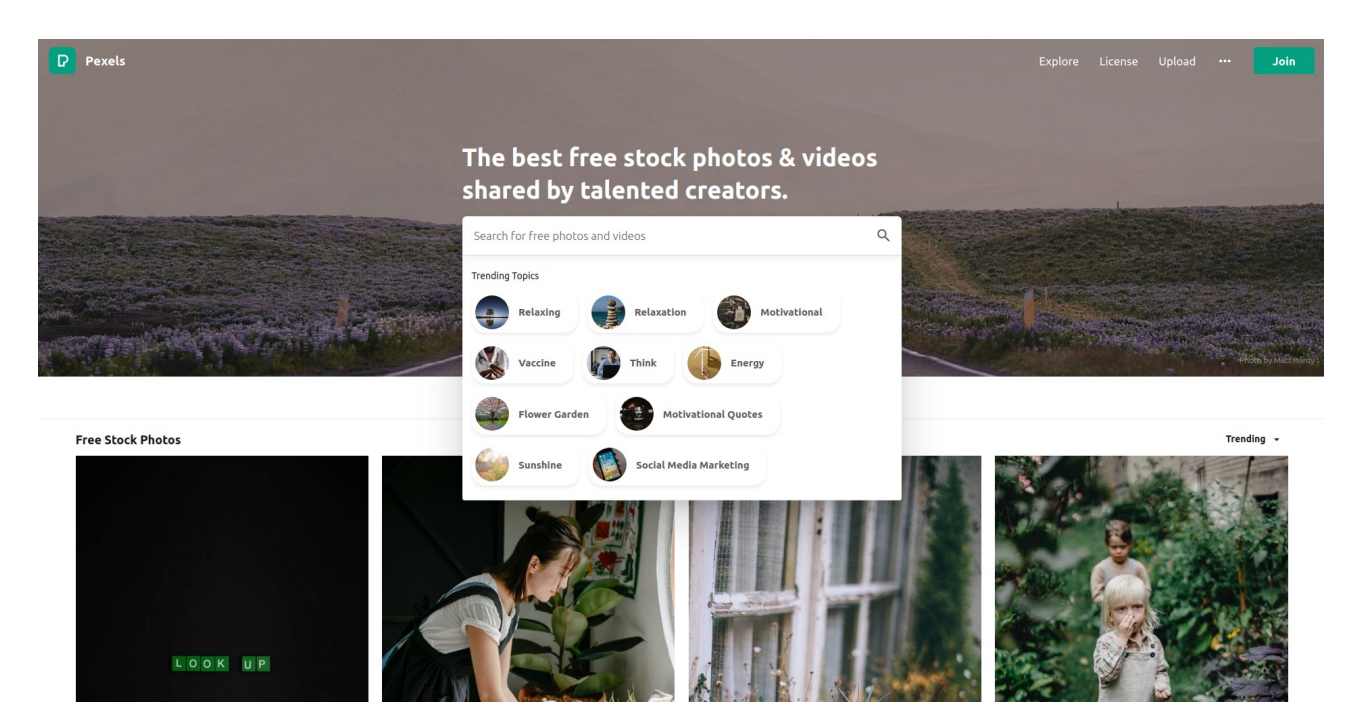

**Slika 2.1.** *Pexels tražilica [3]*

Budući da su sve fotografije označene prema raznim svojstvima, u tražilicu se unosi bilo koji pojam ili više njih, zatim aplikacija prikazuje sve fotografije koje u svojim oznakama sadrže taj pojam ili nešto jako slično. Također, ponuđena je dodatna mogućnost filtriranja fotografija prema orijentaciji, veličini (rezoluciji) i dominantnim bojama.

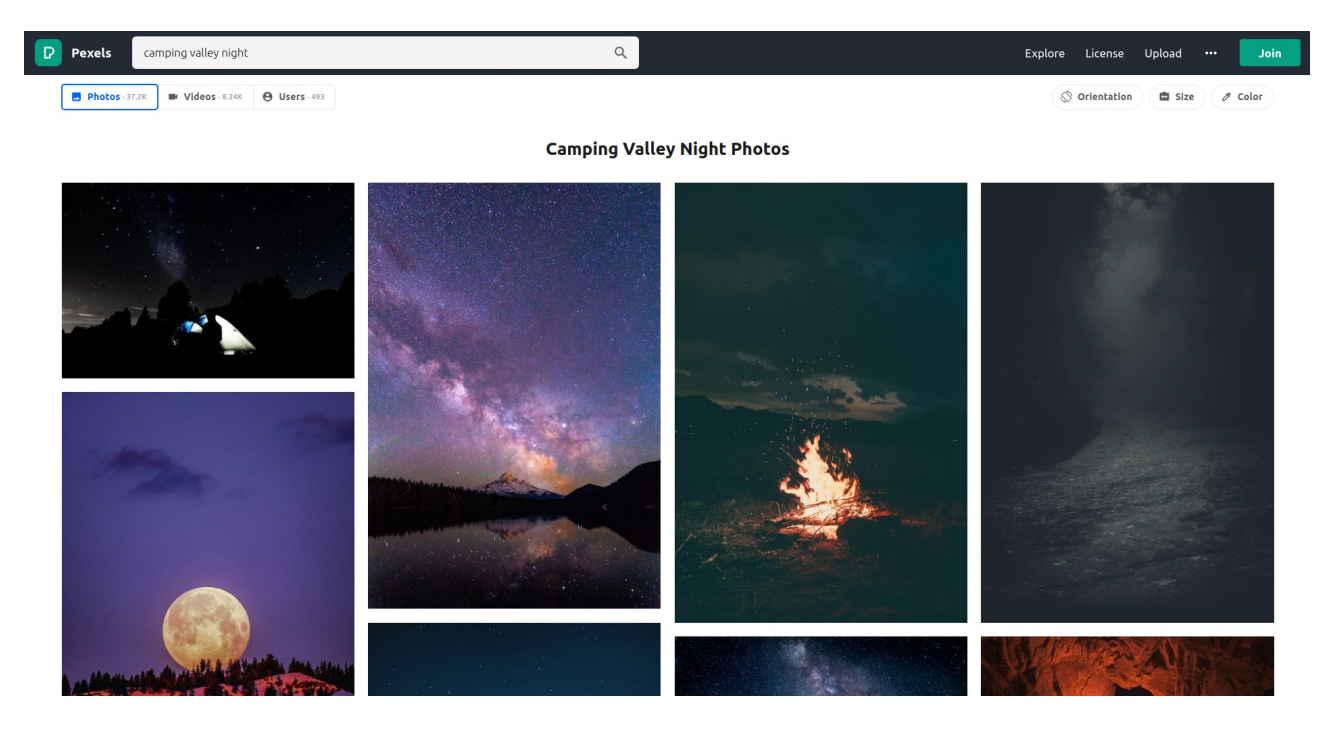

**Slika 2.2.** *Rezultati pretrage za pojmove camping, valley i night (hr. kampiranje, dolina, noć) [4]*

Pexels ima svoj RESTful JSON API pomoću kojega se njegova tražilica može koristiti u drugim aplikacijama koriseći HTTP protokol, te funkcionira potpuno neovisno o platformi na kojoj je aplikacija izrađena. API se nalazi na vezi<https://api.pexels.com/v1>, a za pristup je potreban API ključ koji se generira za pojedini projekt u samoj internet aplikaciji nakon izrade korisničkog računa [5].

```
"Authorization: YOUR API KEY
"https://api.pexels.com/v1/search?query=nature&per_page=1"
```
**Slika 2.3.** *API zahtjev za pretragu slika pod pojmom nature [5]*

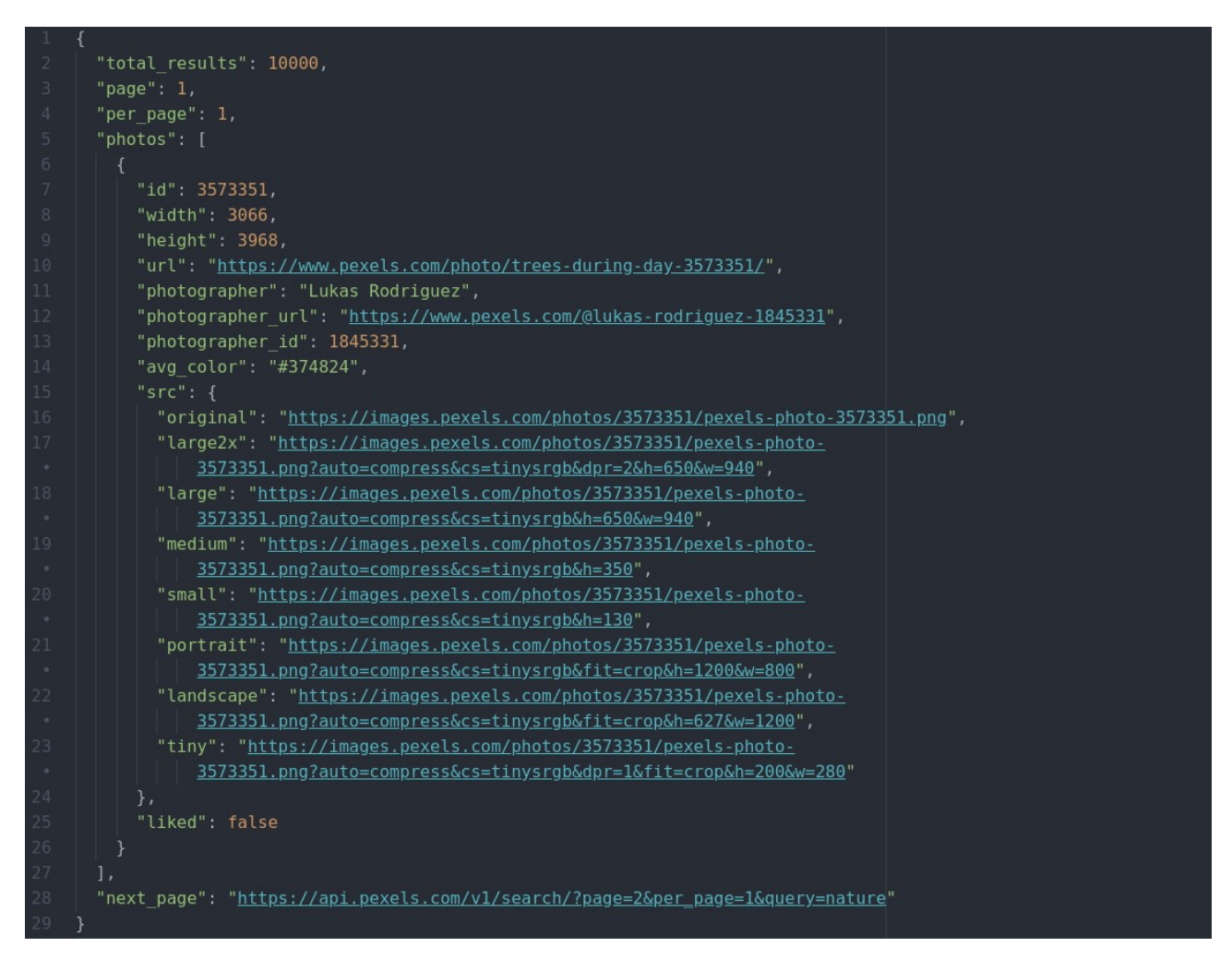

**Slika 2.4.** *API odgovor na pretragu iz Sl. 2.3. [5]*

### **2.2. 123RF**

<span id="page-8-0"></span>123RF je fotografska agencija koja prodaje stock fotografije, video isječke, audio zapise na internetu, a pristupa im se putem njihove internet aplikacije. Sama baza slika sastoji se otprilike 170 milijuna označenih slika [6]. Sadržaj se plaća pojedinačno ili pretplatom, a licenca se razlikuje od zapisa do zapisa [7]. Sama aplikacija nudi pretragu po ključnim riječima, a nakon pokretanja pretrage dostupno je nekoliko filtera.

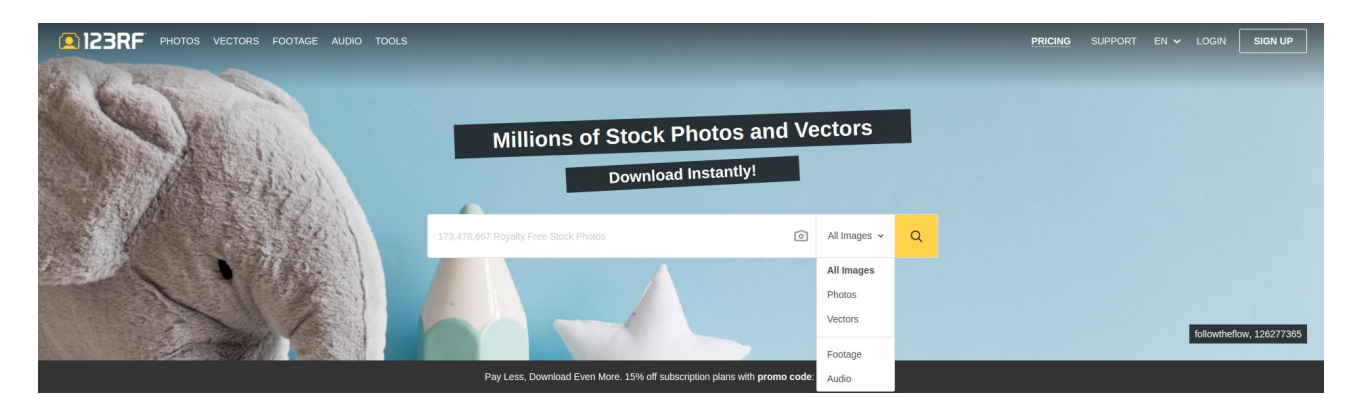

#### Advanced Features, Seamless Experience

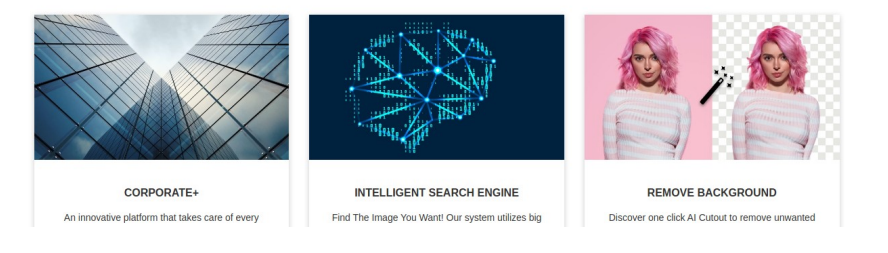

#### **Slika 2.5.** *123RF tražilica [7]*

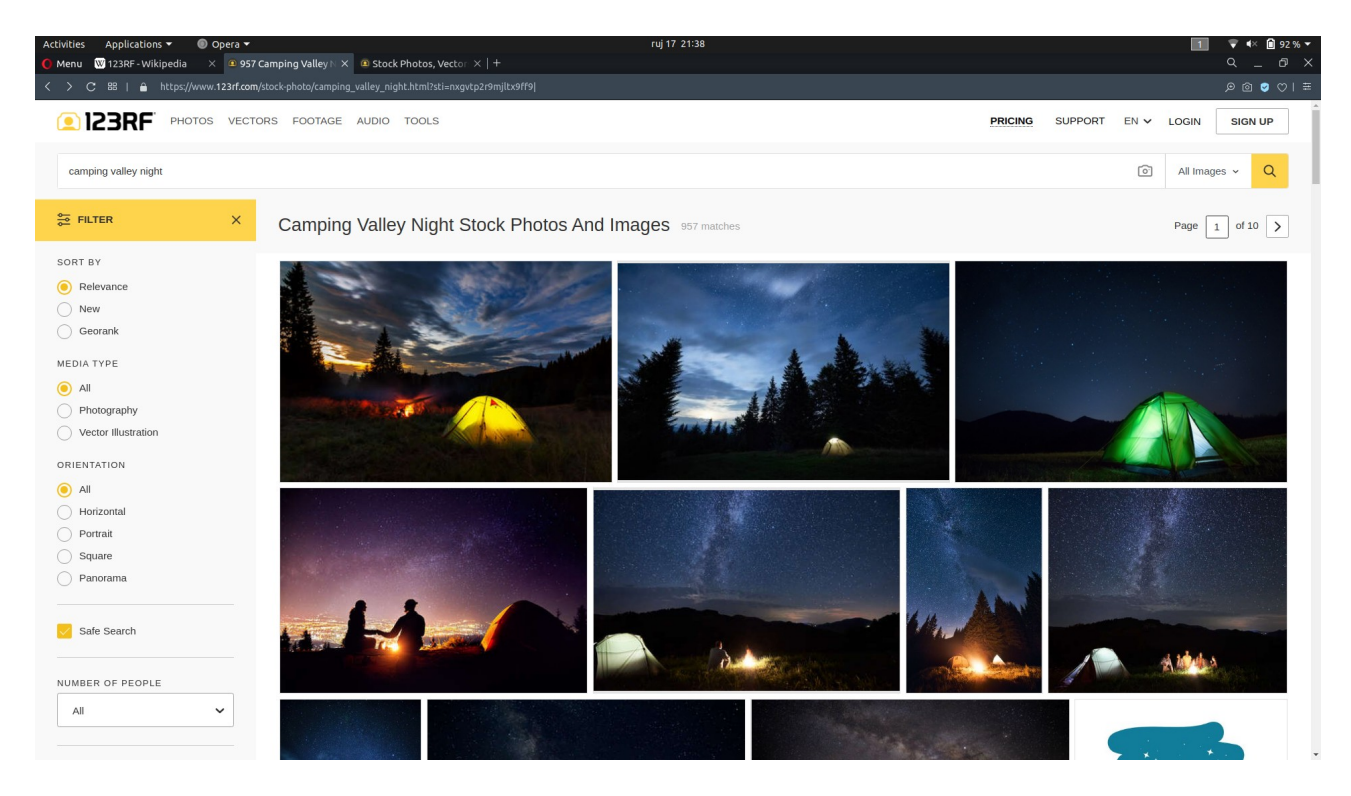

**Slika 2.6.** *Rezultati 123RF pretrage za pojmove camping, valley, night [8]*

Usporedbom prvih nekoliko rezultata pretrage odmah je vidljiva veća preciznost 123RF aplikacije za pretragu u usporedbi sa Pexelsovom.

## **2.3. Google Images**

<span id="page-10-0"></span>Google Images je online aplikacija za pretraživanje slika koja nema vlastitu bazu slika, već pretražuje slike na ostalim internet stranicama prema unesenim ključnim pojmovima [9].

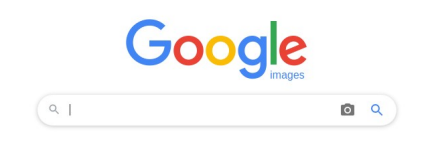

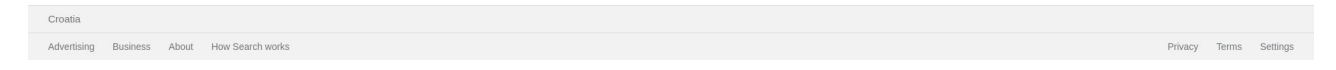

**Slika 2.7.** *Google Images tražilica [10]*

Unošenjem ključnih pojmova Google Images pretražuje internet te vraća thumbnailove pronađenih slika. U prikazu rezultata pretrage ponuđeni su filteri prema veličini slike, boji, tipu, vremenu objavljivanja i pravima korištenja. Klikom na pojedini thumbnail otvara se veći prikaz slike, pokažu se neki detalji o njoj te se korisniku pruža mogućnost posjete stranici gdje se slika nalazi.

 $\begin{array}{|c|c|} \hline \cdots \end{array}$  Sign in

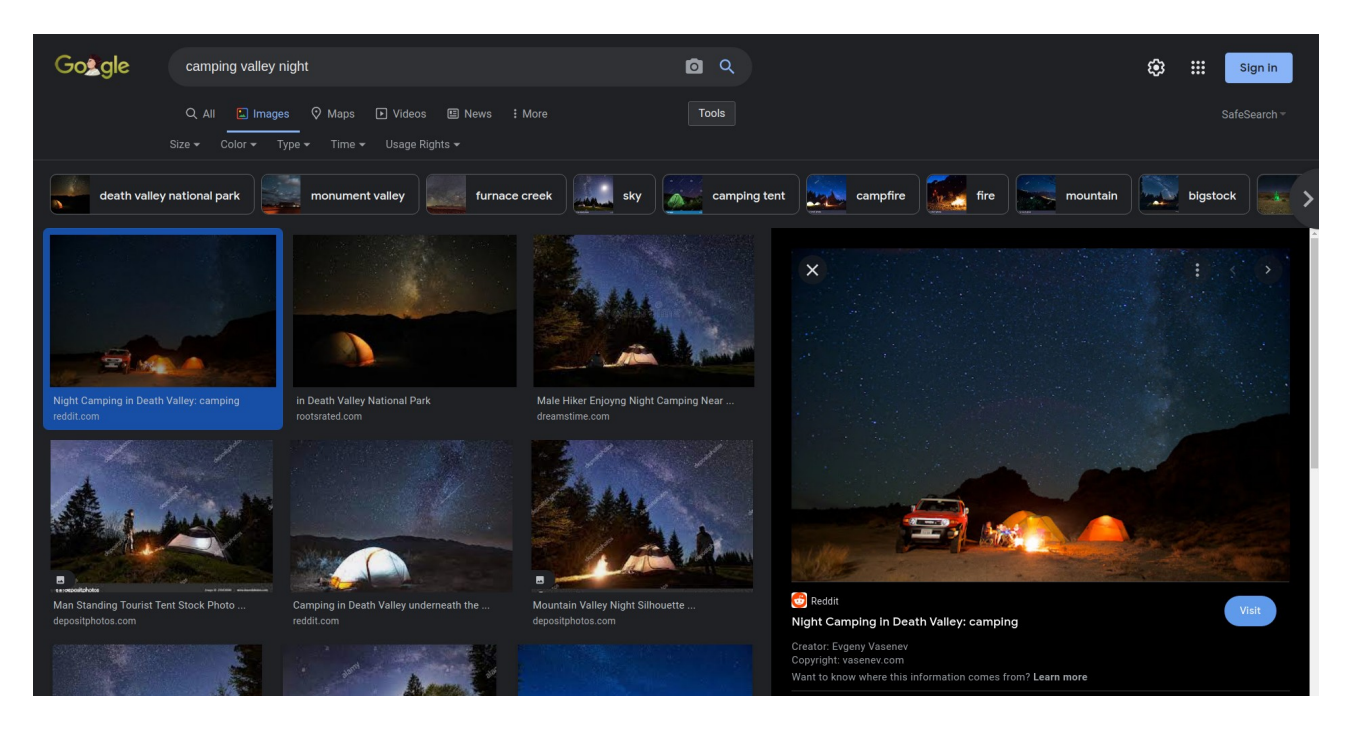

**Slika 2.8.** *Rezultati Google pretrage za pojmove camping, valley, night [11]*

## **2.4. Flickr**

<span id="page-11-0"></span>Flickr je američka online zajednica amaterskih i profesionalnih fotografa koja omogućava pretragu i hosting fotografija i videa. Za posluživanje fotografije i videa potrebno je otvoriti račun unutar internet aplikacije, dok za pregled i pretragu nije potrebna registracija. Flickr sadrži milijarde označenih foto i video zapisa, a pravo korištenja određuju sami autori za svaki zapis pojedinačno. [12]

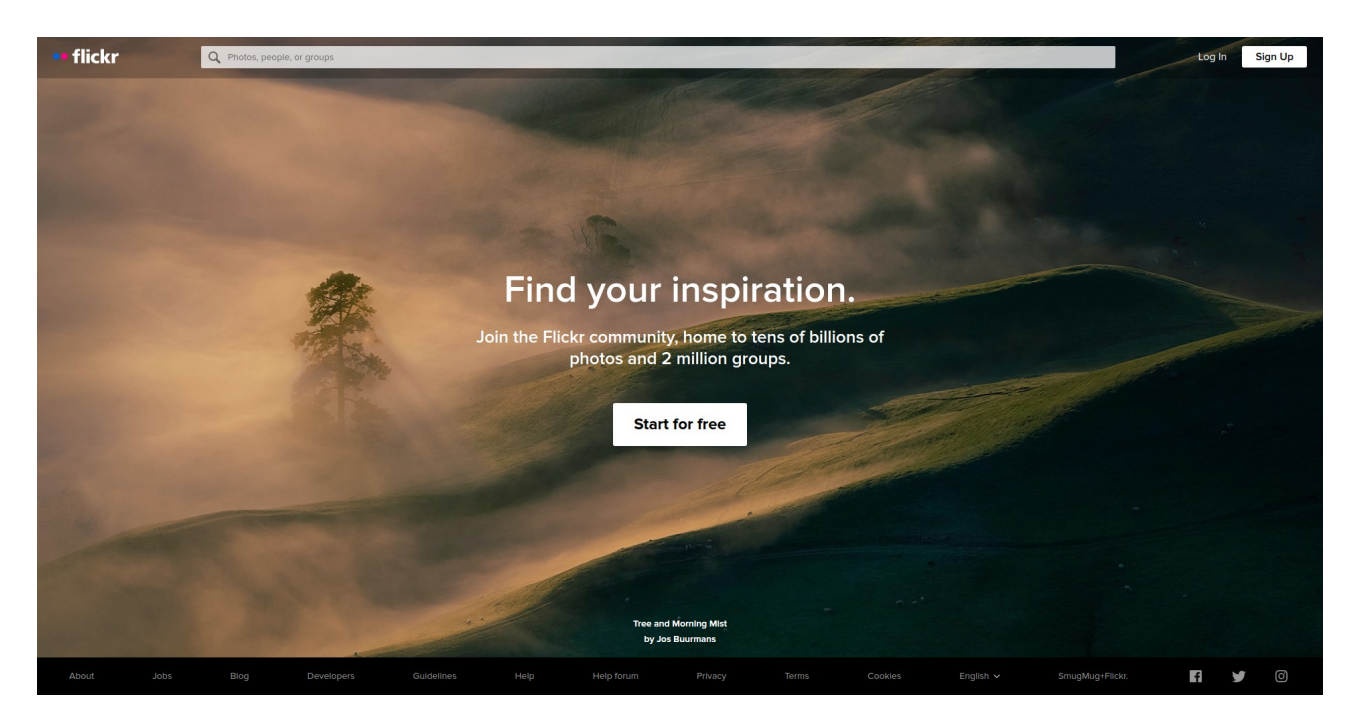

**Slika 2.9.** *Flickr tražilica [13]*

Kao rezultat pretrage, tražilica prikazuje sve fotografije koje su označene traženim pojmovima, te nudi dodatne filtere prema datumu objave, veličini i orijentaciji slike, bojama, uzorcima i dubini polja. Otvaranjem pojedine slike prikazuju se informacije o autoru, naslov i opis fotografije, te EXIF podaci o zapisu.

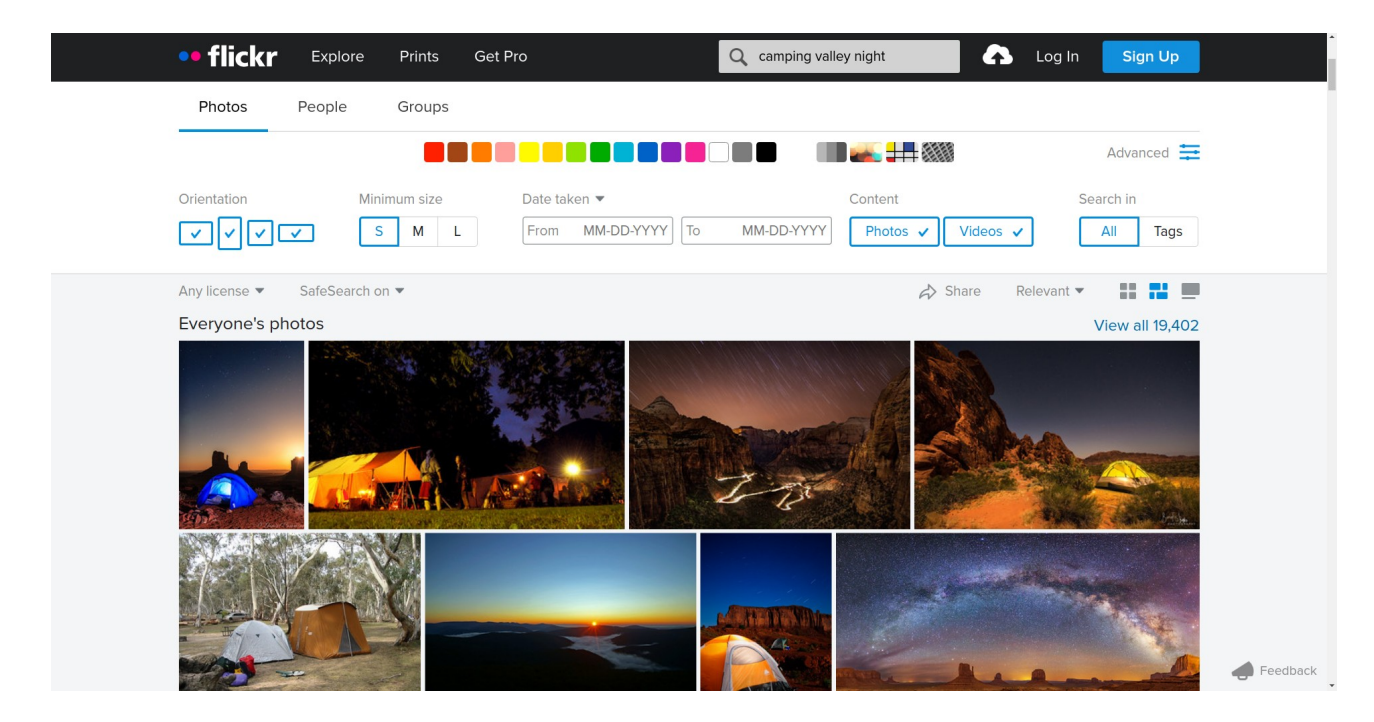

**Slika 2.10.** *Rezultati Flickr pretrage za pojmove camping, valley, night [14]*

## **3. ALATI ZA AUTOMATIZIRANO O OZNAČAVANJE SLIKA**

<span id="page-14-0"></span>Pri izradi većih baza slika, u bazu podataka je potrebno unijeti veliku količinu podataka. Tipkanje je sporo, neučinkovito i često podložno greškama, stoga je potrebno okrenuti se računalnim alatima za rješenje problema. U ovom su poglavlju predstavljeni neki od popularnih alata za automatizirano označavanje slika. Pomoću njih računala samostalno analiziraju i prepoznaju svojstva fotografija i razne objekte na njima.

#### **3.1. Imagga**

<span id="page-14-1"></span>Imagga je bugarska cloud-based platforma za automatizirano označavanje slika. Njihov API omogućava samostalnim developerima i tvrtkama izgradnju aplikacija koje "razumiju" slike. Vrlo se brzo i jednostavno integrira u aplikaciju [15].

Imaggin deep learning model u mogućnosti je analizirati sliku piksel po piksel i prepoznati objekte od interesa jer je utreniran s oko 3000 objekata iz svakodnevnog života, a može ga se naučiti prepoznavanju dodatnih objekata, ovisno o potrebama klijenata [16].

U zahtjevu za označavanje šalje se slika, poveznica na sliku ili slika u base64 obliku. Za korištenje alata potrebno je registrirati se na njegovom internet sjedištu te zatražiti API ključ.

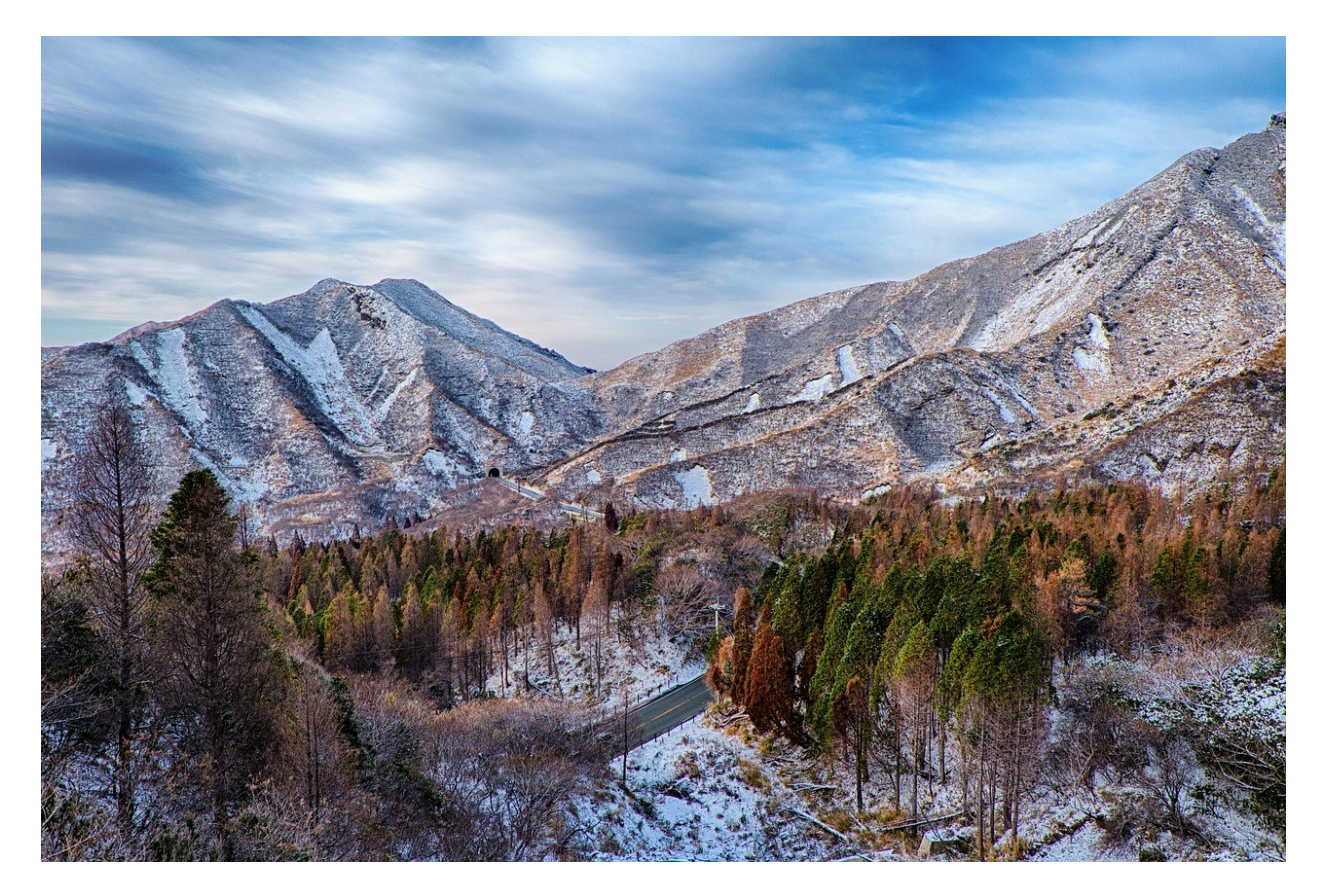

**Slika 3.1.** *Testna slika [17]*

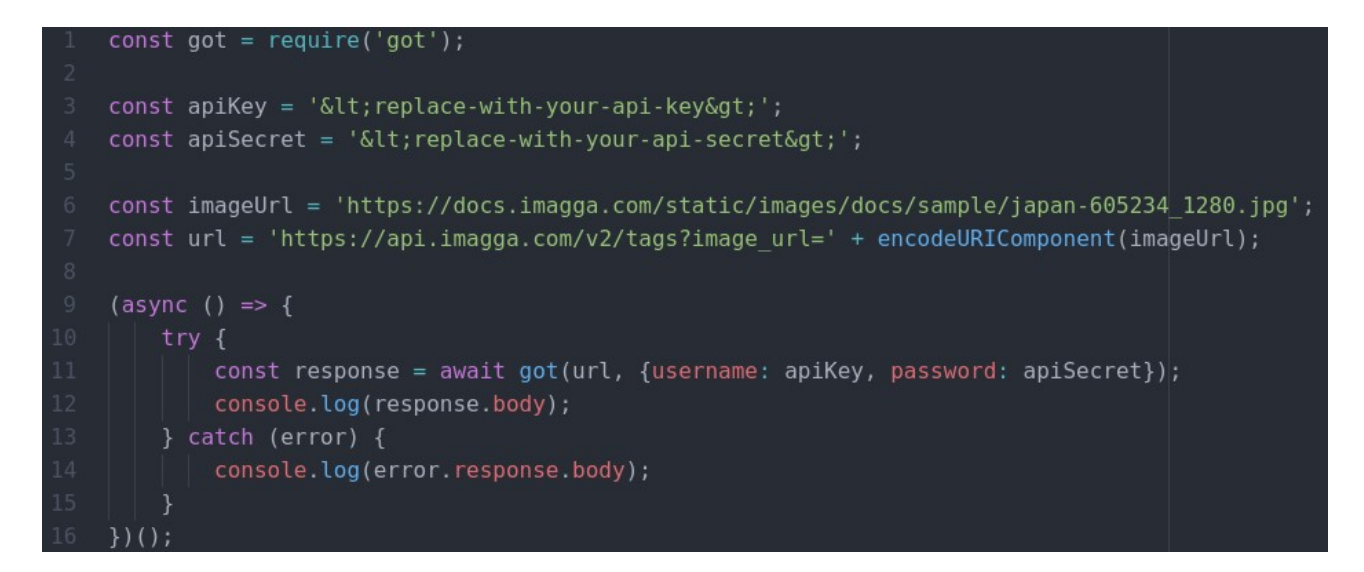

**Slika 3.2.** *Node.js zahtjev za označavanje slike [18]*

Primanjem zahtjeva i slike, alat obrađuje fotografiju te u JSON obliku vraća rezultat obrade s popisom pronađenih objekata i vjerojatnosti da su to uistinu ti objekti.

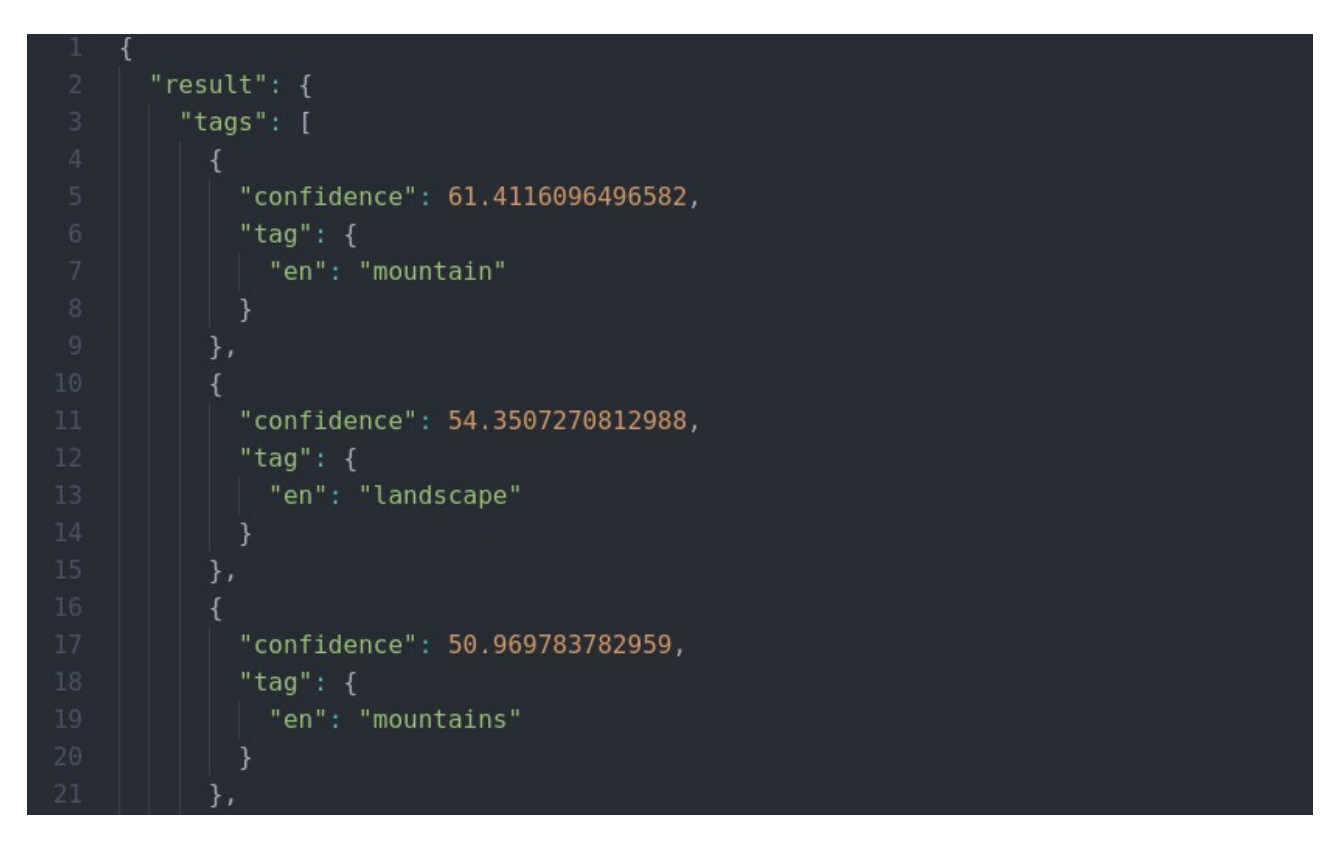

**Slika 3.3.** *Prve tri oznake iz rezultata za Sl. 3.1. [18]*

Na kraju primljene JSON datoteke nalazi se informacija i kod o uspjehu, odnosno neuspjehu u slučaju da alat nije uspješno obradio (označio) sliku. Ona se sastoji od opisa i šifre greške.

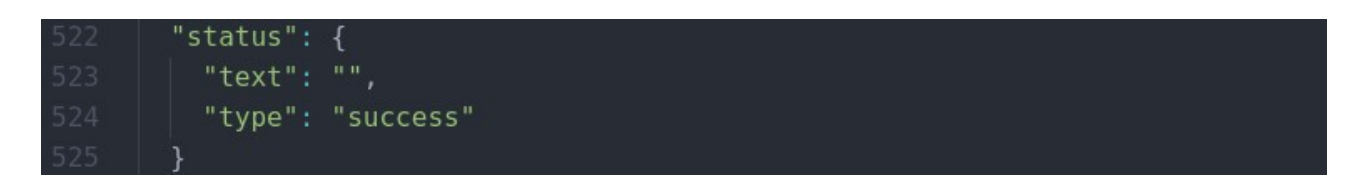

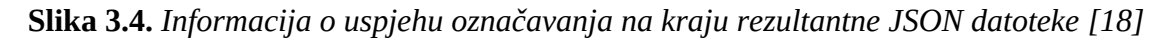

Imagga nudi besplatni probni plan za testiranje njihove usluge i tri vrste pretplate na mjesečnoj bazi.

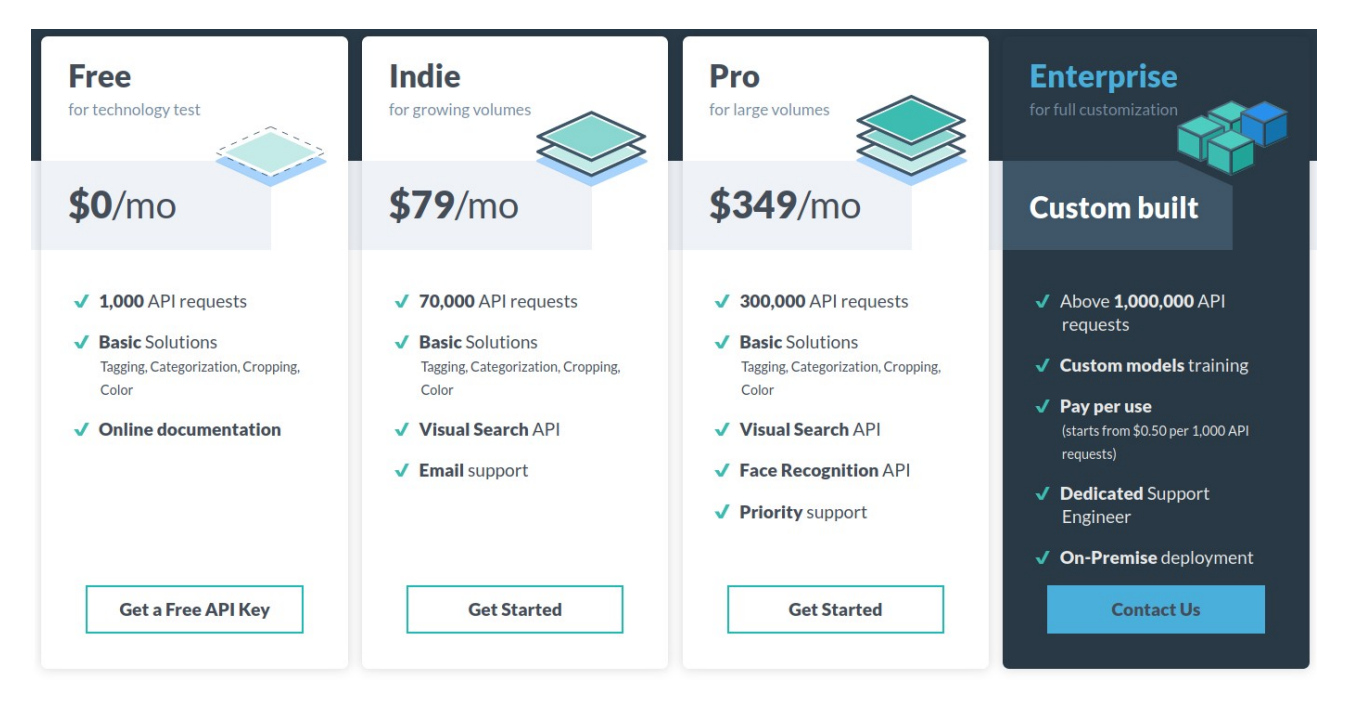

**Slika 3.5.** *Imagga cjenik [19]*

# **3.2. Cloudsight**

<span id="page-17-0"></span>Cloudsight je američka tvrtka koja se bavi analizom i razumijevanjem fotografija. Njihov alat prepoznaje objekte na slikama pomoću neuronske mreže koja se konstantno razvija. Procjenjuje se da je njihova aplikacija do danas prepoznala oko milijardu objekata na slikama [20].

Za razliku od Imagge, Cloudsight ne označava sve objekte na slikama, već je marketinški orijentiran te prepoznaje dominantni objekt tj. proizvod na slici. Alat također prepoznaje velik broj proizvođača tj. brandova. Testiranje alata moguće je isključivo na njihovoj internet stranici s ponuđenim slikama.

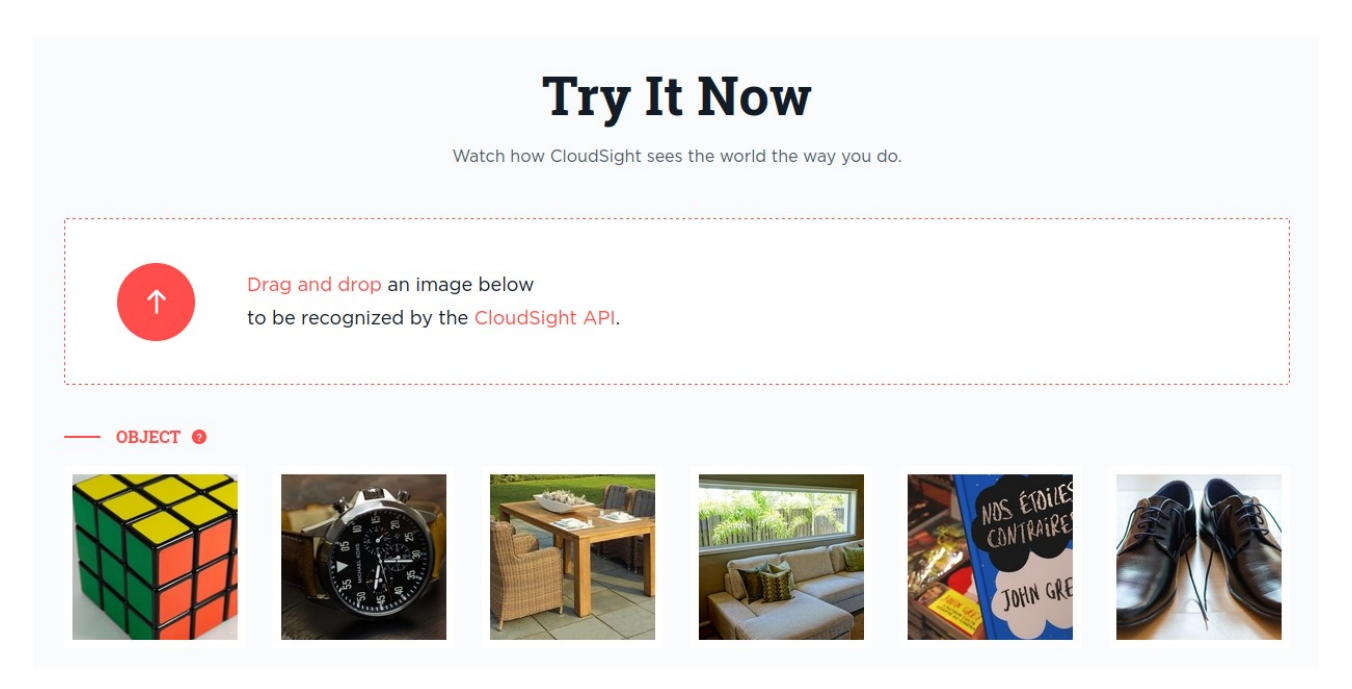

**Slika 3.6.** *Cloudsight test bench [21]*

Kao rezultat analize aplikacija vraća JSON zapis s objektima koje je prepoznala u slici, sličnim objektima, najdominantnijim bojama, materijalom, oblikom i, ako ga je prepoznala, brandom proizvoda.

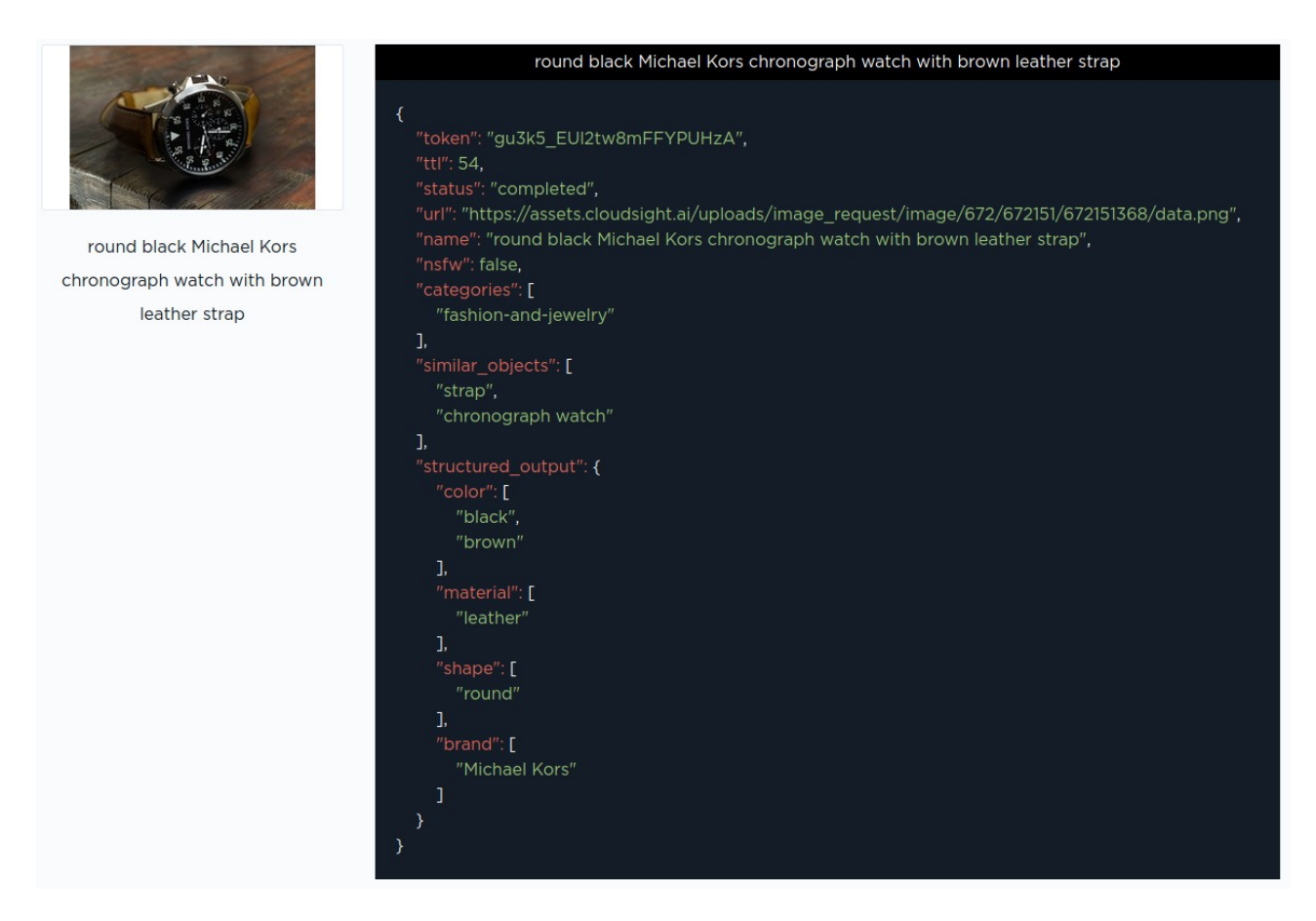

**Slika 3.7.** *Rezultat analize slike ručnog sata [21]*

Cloudsight ima SDK za Ruby, Objective C, Python, Elixir i Go kako bi omogućio što većem spektru developera jednostavnu integraciju u njihove aplikacije. Moguće mu je pristupiti i korištenjem drugih programskih jezika. Za korištenje njegovog API-ja potrebna je registracija na internet sjedištu i API ključ [22].

```
var request = require('request');
03 request({
      method: 'POST',
      url: 'https://api.cloudsight.ai/v1/images',
      headers: \{'Content-Type': 'application/json',
        'Authorization': 'CloudSight [key]'
      \mathcal{F}body: "{ \"remote_image_url\": \"https://example_images/logo.png\"}"
11 }, function (error, response, body) {
      console.log('Status:', response.statusCode);
      console.log('Headers:', JSON.stringify(response.headers));
      console.log('Response:', body);
15 });
```
**Slika 3.8.** *Node.js zahtjev za analizu slike [22]*

Ukoliko sliku nije moguće analizirati, alat nam daje povratnu informaciju u obliku JSON zapisa koja sadrži opis greške.

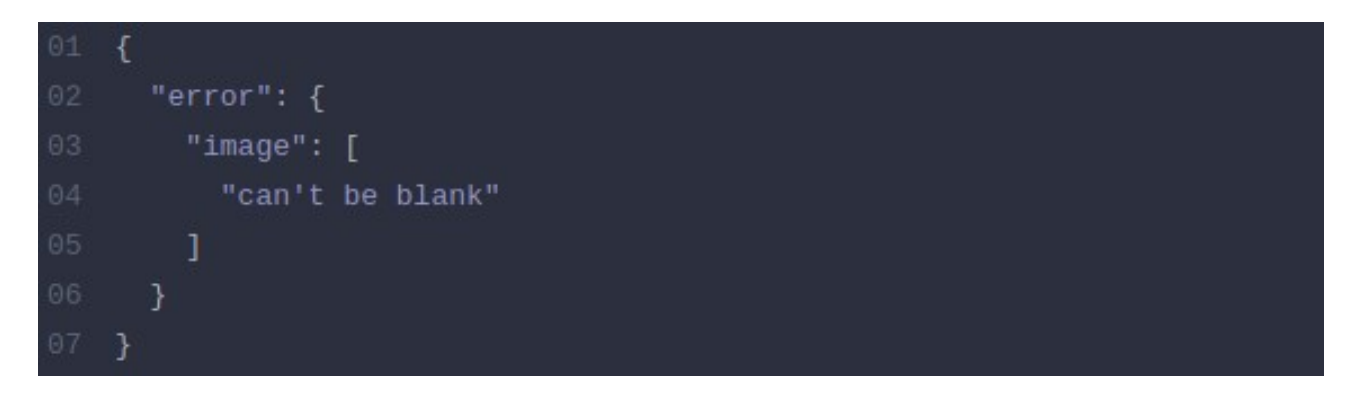

**Slika 3.9.** *JSON zapis greške [22]*

Cjenik usluga Cloudsighta nije javno dostupan.

### **3.3. Amazon Rekognition**

<span id="page-21-0"></span>Rekognition je Amazonova software-as-a-service, cloud bazirana platforma za računalni vid. Korisnicima pruža unaprijed trenirane algoritme računalnog vida, kao i algoritme koje korisnici mogu sami trenirati za svoje potrebe. Omogućava prepoznavanje objekata, teksta, nesigurnog sadržaja, lica i emocija preko ljudskih lica na slikama, kao i praćenje kretanja ljudi na video snimkama [23]. Zbog toga je vrlo popularna među vladinim agencijama SAD-a [24].

Rekognitionov SDK dostupan je za AWS CLI, Javu, Python, .NET, Ruby, PHP, C++ i Node.js. Za korištenje Rekognitiona potrebna je registracija. Zahtjev za označavanjem slike šalje se u JSON formatu, a sadržava path slike, maksimalan broj oznaka te minimalnu vjerojatnost točnosti za pojedinu oznaku. Slike je moguće spremiti u Amazonov Bucket te ih od tamo analizirati [25].

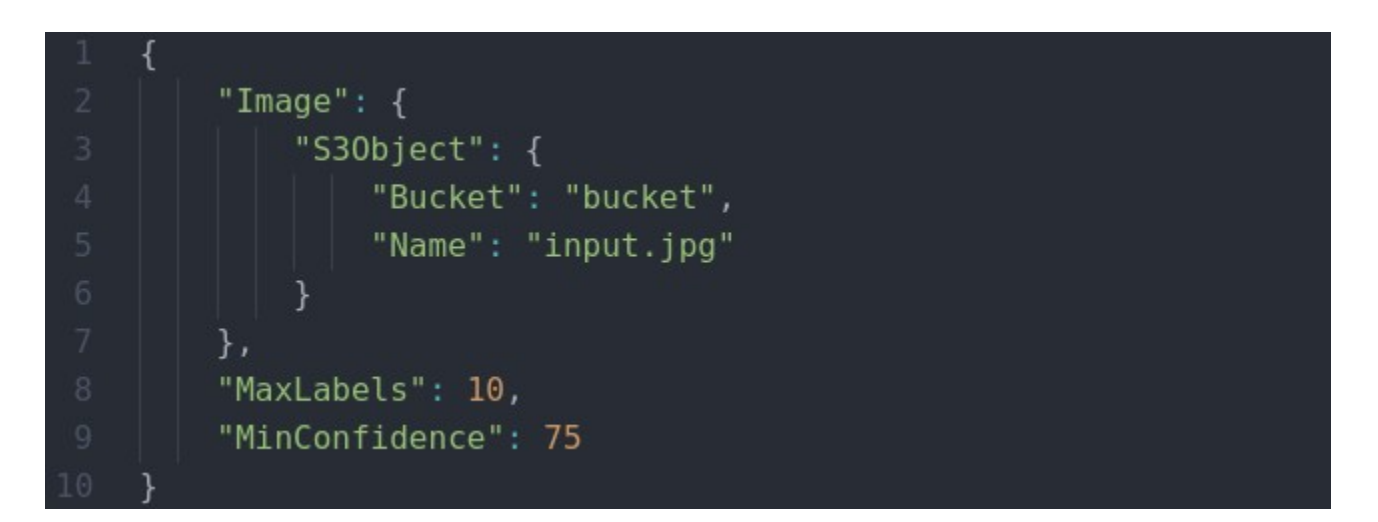

**Slika 3.10.** *JSON zahtjev za označavanjem slike [25]*

Oznake za pojedinu sliku Rekognition vraća u JSON zapisu u kojem se nalaze imena oznaka, vjerojatnost da je pojedinačna oznaka ispravna, njezine roditeljske oznake (npr. roditeljska oznaka za sofu bila bi namještaj) te koordinate na slici zbog kojih joj je pridružena tekuća oznaka.

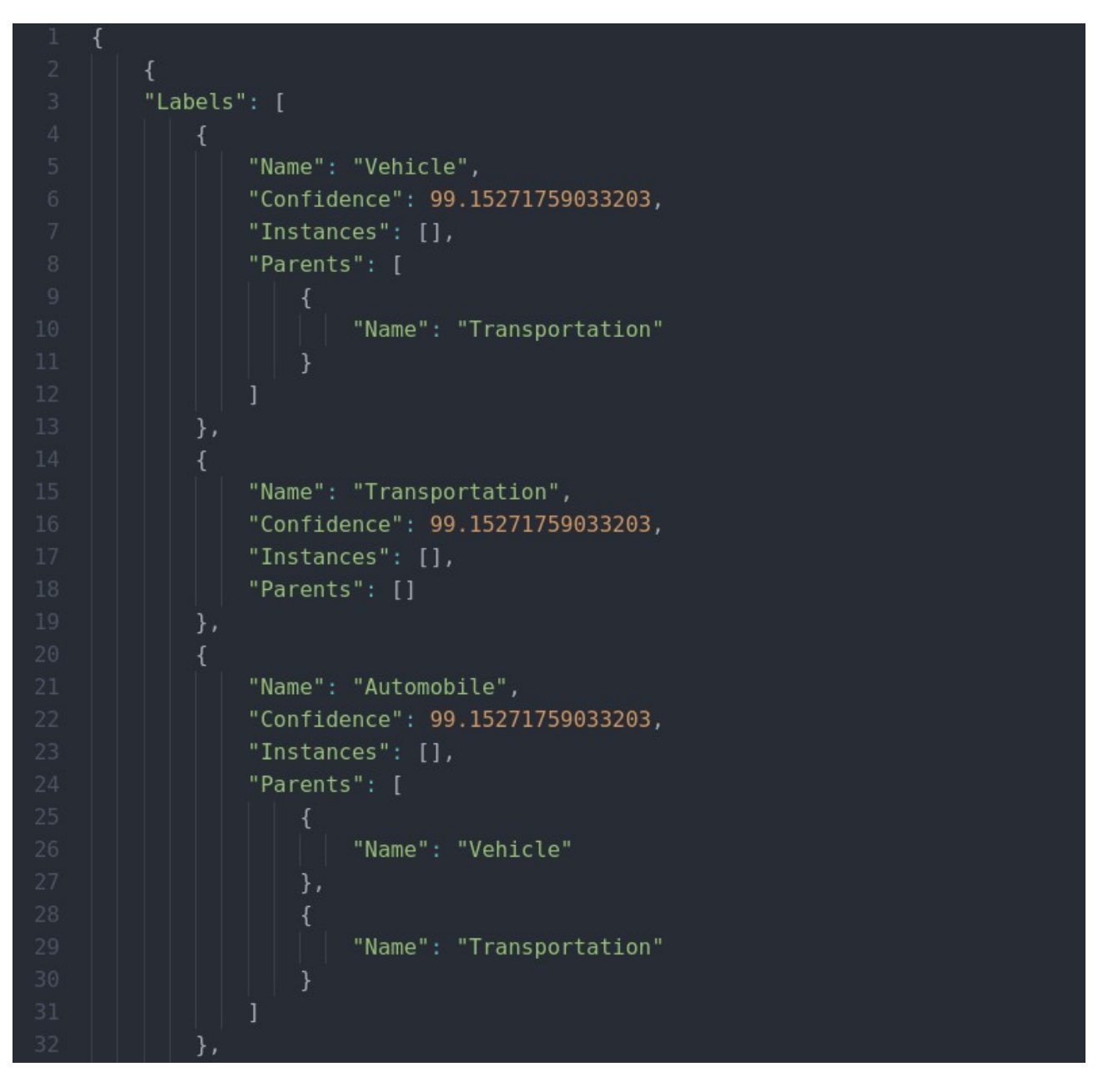

**Slika 3.11.** *Dio JSON zapisa rezultata označavanja slike [25]*

Rekognition se može koristiti 12 mjeseci besplatno za analizu do 5000 slika mjesečno, dok za veću upotrebu važi cjenik iz Sl. 3.12.

Image Analysis: Amazon Rekognition Image charges you each time you analyze an image using our APIs. Running multiple APIs against a single image counts as processing multiple images.

Face Metadata Storage: To enable face search, you will need to store a repository of face metadata against which Amazon Rekognition can search for matches. Storage charges are applied monthly, and are pro-rated for partial months.

#### **Free Tier**

As part of the AWS Free Tier, you can get started with Amazon Rekognition Image at no cost. The Free Tier lasts 12 months and allows you analyze 5,000 images per month and store 1,000 pieces of face metadata per month.

#### **Pricing table**

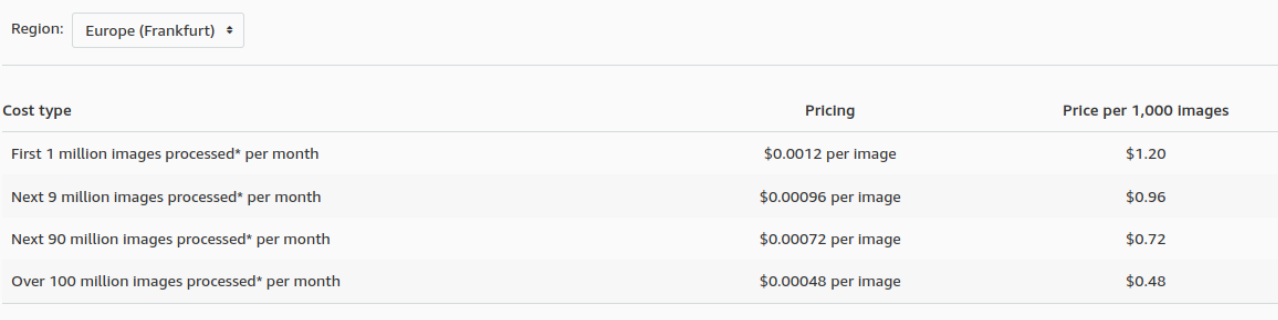

\*Each API that accepts 1 or more input images, counts as 1 image processed. Learn

#### **Slika 3.12.** *Rekognition cjenik [26]*

### **3.4. Google Cloud Vision API**

<span id="page-23-0"></span>Google Cloud Vision API je usluga Google Cloud Platforme koja automatizirano označava slike. Koristi se algoritmima strojnog učenja za prepoznavanje objekata, teksta, lica, loga, dominantnih boja slike te lokalizacije pronađenih svojstava na slikama. Uz označavanje slika, Vision API može čitati ljudski rukopis, prepoznati slavne osobe i izgraditi metapodatke slike. Uz korištenje već postojećih mogućnosti, alat se može dodatno trenirati [28].

Google omogućava besplatno i jednostavno testiranje mogućnosti svojeg alata s bilo kojom slikom na način da ju se odvuče u prozor u internet pregledniku, zatim aplikacija prikazuje rezultate analize.

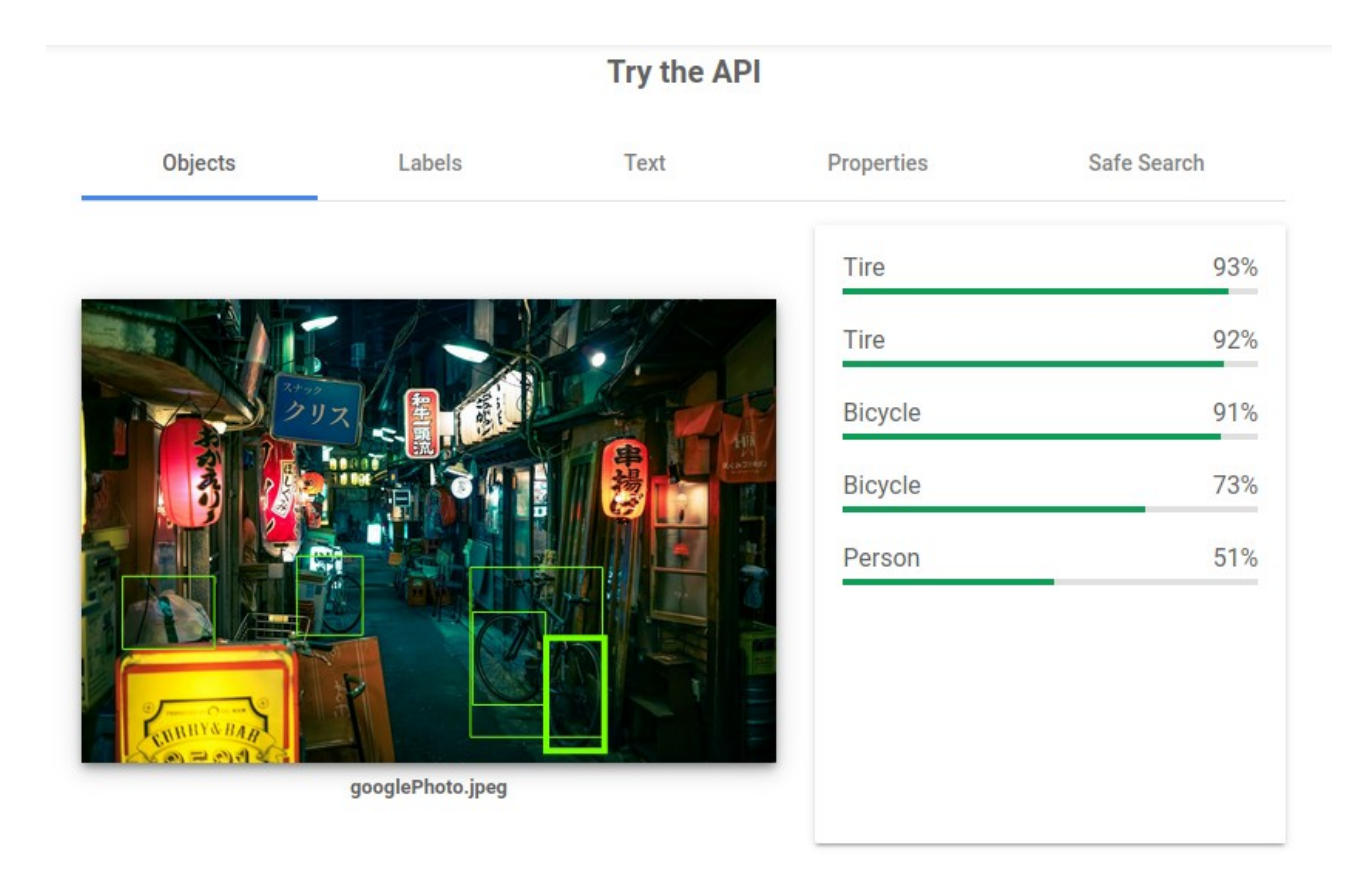

**Slika 3.13.** *Pronađeni objekti na testnoj slici [28]*

Integracijom alata u aplikaciju, zahtjevi API-ju se šalju u JSON formatu. Vision API podržava nekoliko API poziva, a koristi se onaj koji radi potrebnu analizu.

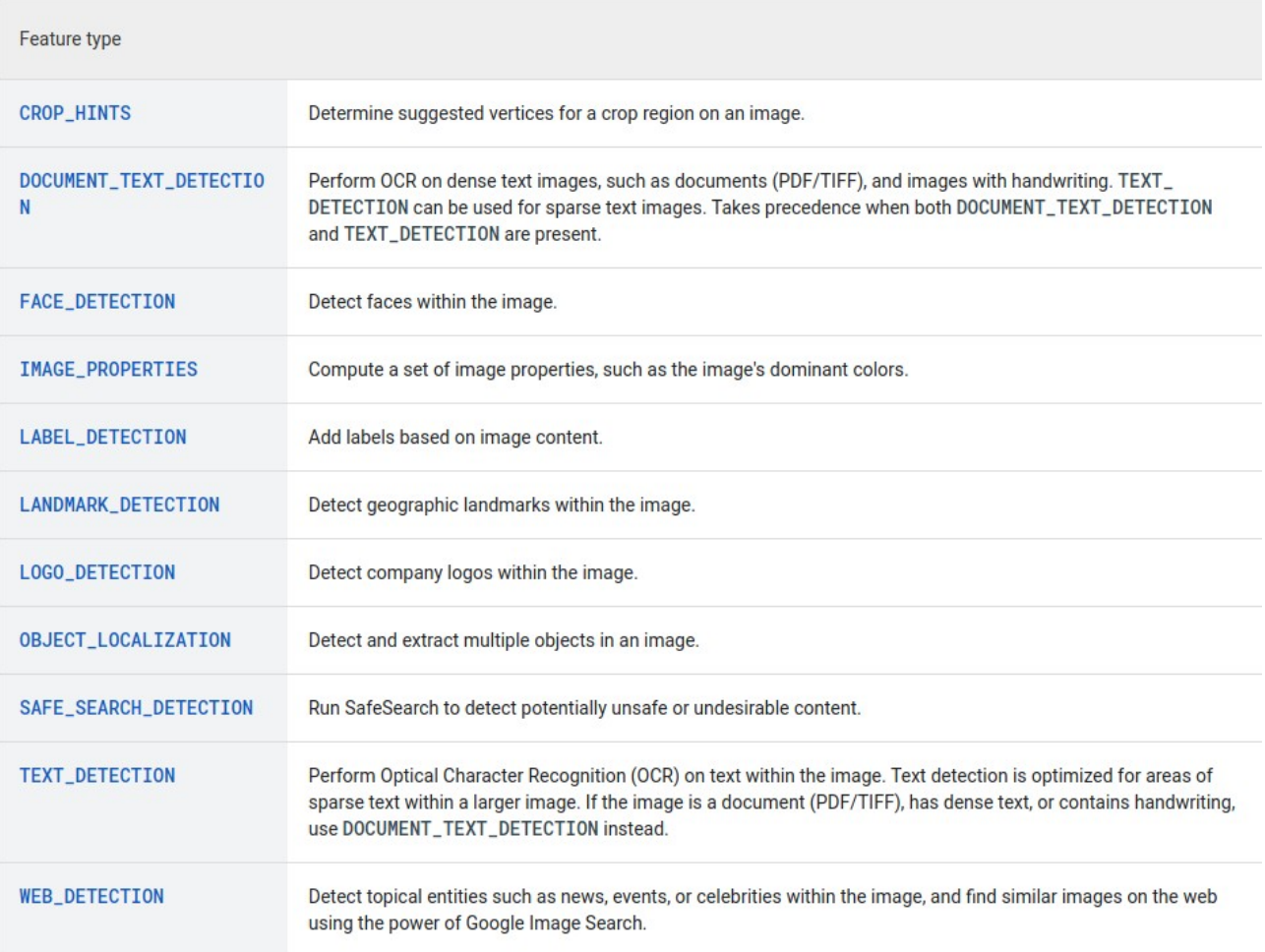

**Slika 3.14.** *Mogućnosti Vision API-ja [29]*

Za testnu sliku u sljedećem kodu koristi se identična fotografija kao na Sl. 3.13.

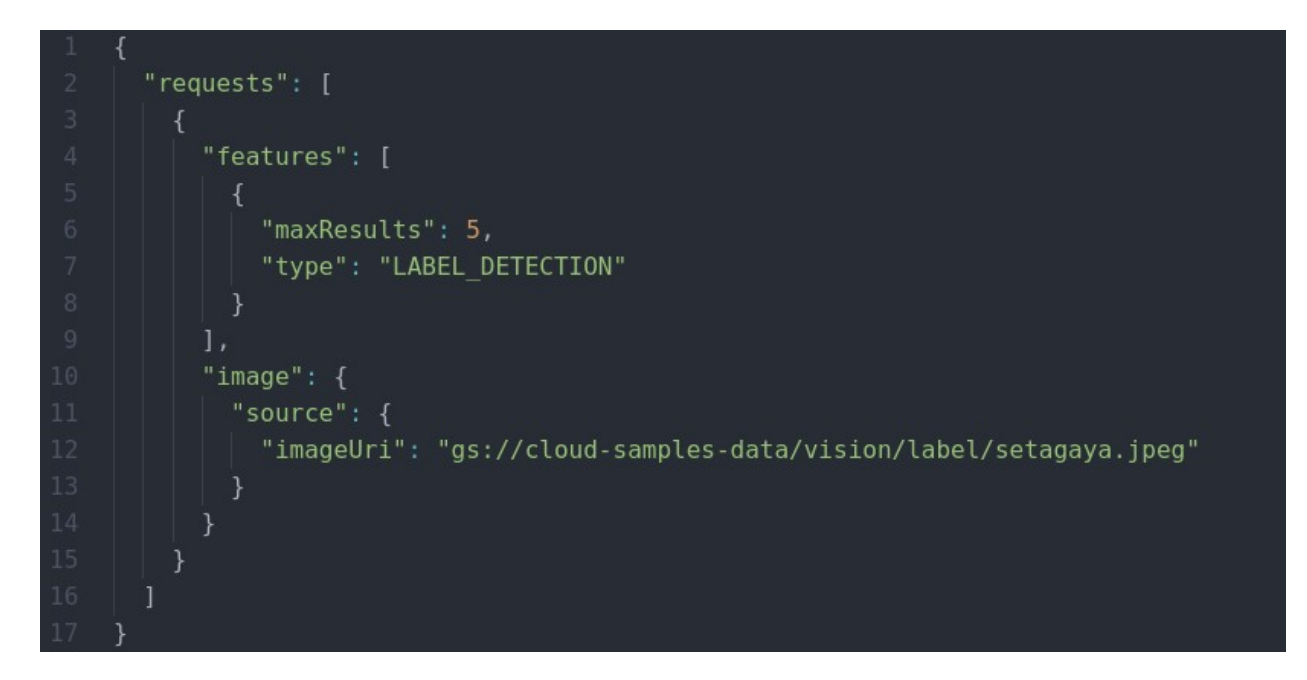

**Slika 3.15.** *JSON zapis zahtjeva za analizu objekata u na slici [31]*

Vision API šalje odgovor u JSON formatu s podacima o šifri identificiranog objekta, imenu objekta i pouzdanosti oznake.

| -1             | €                                     |  |  |  |  |
|----------------|---------------------------------------|--|--|--|--|
| $\sqrt{2}$     | "responses": [                        |  |  |  |  |
| 3              | €                                     |  |  |  |  |
| $\sqrt{4}$     | "labelAnnotations": [                 |  |  |  |  |
| 5              | €                                     |  |  |  |  |
| 6              | "mid": "/m/0199g",                    |  |  |  |  |
| $\overline{7}$ | "description": "Bicycle",             |  |  |  |  |
| $\,$ 8         | "score": 0.9699219,                   |  |  |  |  |
| $\theta$       | "topicality": 0.9699219               |  |  |  |  |
| 10             | },                                    |  |  |  |  |
| 11             |                                       |  |  |  |  |
| 12             | "mid": "/m/0h9mv",                    |  |  |  |  |
| 13             | "description": "Tire",                |  |  |  |  |
| 14             | "score": 0.9678736,                   |  |  |  |  |
| 15             | "topicality": 0.9678736               |  |  |  |  |
| 16             | },                                    |  |  |  |  |
| 17             |                                       |  |  |  |  |
| 18             | "mid": "/m/083wq",                    |  |  |  |  |
| 19             | "description": "Wheel",               |  |  |  |  |
| 20             | "score": 0.9505612,                   |  |  |  |  |
| 21             | "topicality": 0.9505612               |  |  |  |  |
| 22             | },                                    |  |  |  |  |
| 23             |                                       |  |  |  |  |
| 24             | "mid": "/m/0768fx",                   |  |  |  |  |
| 25             | "description": "Automotive lighting", |  |  |  |  |
| 26             | "score": 0.91011304,                  |  |  |  |  |
| 27             | "topicality": 0.91011304              |  |  |  |  |
| 28             | },                                    |  |  |  |  |
| 29             |                                       |  |  |  |  |
| 30             | "mid": "/m/017kvv",                   |  |  |  |  |
| 31             | "description": "Infrastructure",      |  |  |  |  |
| 32             | "score": 0.8910392,                   |  |  |  |  |
| 33             | "topicality": 0.8910392               |  |  |  |  |
| 34             | }                                     |  |  |  |  |
| 35             |                                       |  |  |  |  |
| 36             |                                       |  |  |  |  |
| 37             |                                       |  |  |  |  |
| 38             |                                       |  |  |  |  |

**Slika 3.16.** *JSON rezultat analize objekata na testnoj slici [31]*

Google Cloud Vision API besplatan je za prvih 1000 slika mjesečno, a za dodatne analize definiran je cjenik.

|                                                    | Price per 1000 units             |                                          |                                               |  |
|----------------------------------------------------|----------------------------------|------------------------------------------|-----------------------------------------------|--|
| <b>Feature</b>                                     | <b>First 1000</b><br>units/month | Units 1001 - 5,000,000 / month           | Units 5,000,001 and higher / month            |  |
| <b>Label Detection</b>                             | Free                             | \$1.50                                   | \$1.00                                        |  |
| <b>Text Detection</b>                              | Free                             | \$1.50                                   | \$0.60                                        |  |
| <b>Document Text Detection</b>                     | Free                             | \$1.50                                   | \$0.60                                        |  |
| Safe Search (explicit content)<br><b>Detection</b> | Free                             | Free with Label Detection, or \$1.50     | Free with Label Detection, or \$0.60          |  |
| <b>Facial Detection</b>                            | Free                             | \$1.50                                   | \$0.60                                        |  |
| <b>Facial Detection - Celebrity Recognition</b>    | Free                             | \$1.50                                   | \$0.60                                        |  |
| <b>Landmark Detection</b>                          | Free                             | \$1.50                                   | \$0.60                                        |  |
| <b>Logo Detection</b>                              | Free                             | \$1.50                                   | \$0.60                                        |  |
| <b>Image Properties</b>                            | Free                             | \$1.50                                   | \$0.60                                        |  |
| <b>Crop Hints</b>                                  | Free                             | Free with Image Properties, or<br>\$1.50 | Free with Image Properties, or \$0.60         |  |
| <b>Web Detection</b>                               | Free                             | \$3.50                                   | <b>Contact Google for more</b><br>information |  |
| <b>Object Localization</b>                         | Free                             | \$2.25                                   | \$1.50                                        |  |

**Slika 3.17.** *Google Cloud Vision API cjenik [30]*

### **3.5. Microsoft Azure Computer Vision Service**

<span id="page-28-0"></span>Computer Vision je software-as-a-service usluga Microsoft Azure platforme za analizu i označavanje slika. Ona se koristi algoritmima umjetne inteligencije u svrhu prepoznavanja objekata, ljudi i teksta na slikama. Alat detaljno prepoznaje objekte, brendove, lica, boje i odrasli sadržaj na slikama, a može i opisati sliku kratkom rečenicom te odrediti metapodatke [32].

Microsoftov alat za računalni vid može analizirati slike u JPG, PNG, GIF i BMP formatima, a datoteka mora biti manja od 4 MB.

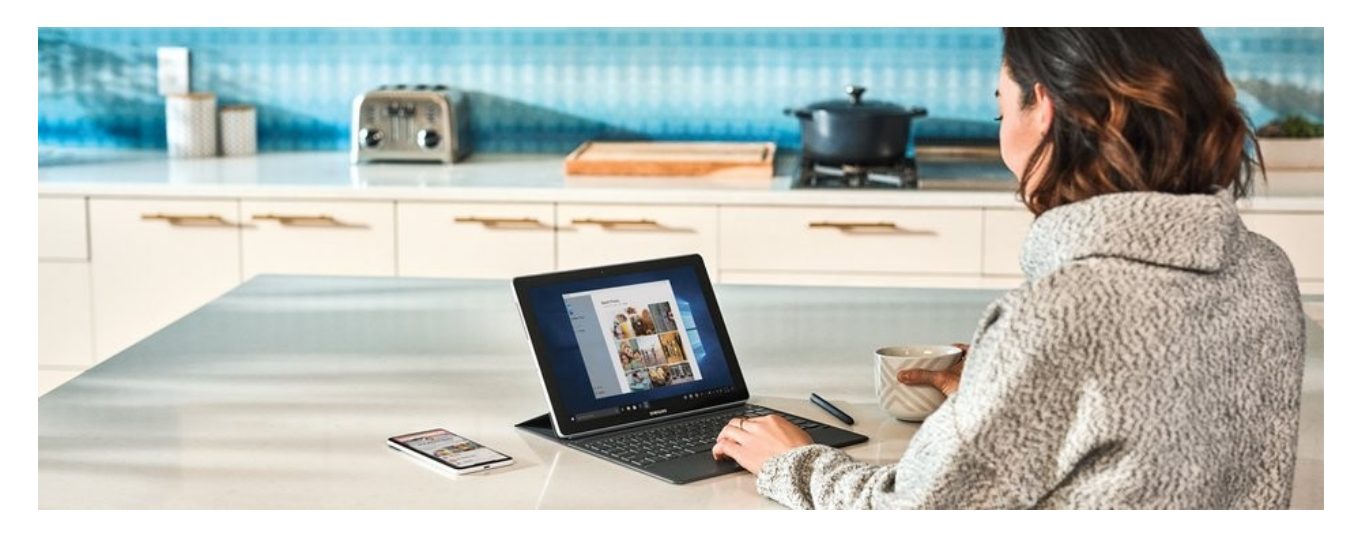

**Slika 3.18.** *Slika za analizu [33]*

Za analizu, alatu se šalje link na sliku ili sama slika, te način analize. Odabrana je detekcija objekata koja vraća imena objekata, njihove koordinate na slici, pouzdanost pretrage i metapodatke slike u JSON-u.

```
"obiects":[
                       "rectangle":{
                            "x":730,<br>"y":66,<br>"w":135,
                             "h":85
                      },<br>"object":"kitchen appliance",<br>"confidence":0.501
                       "rectangle":{
                            ectangle<br>"x":523,<br>"y":377,<br>"w":185,
                             n + 46},<br>"object":"computer keyboard",<br>"confidence":0.51
                       "rectangle":{
                            "x":471,<br>"y":218,<br>"w":289,<br>"L":289,
                             n + 226},<br>"object":"Laptop",<br>"confidence":0.85,
                      "onride":{<br>"parent":{<br>"object":"computer",<br>"confidence":0.851
                       "rectangle":{
                            "x":654,<br>"y":0,<br>"w":584,
\overline{0}},<br>"object":"person",<br>"confidence":0.855
         ],<br>"requestId":"a7fde8fd-cc18-4f5f-99d3-897dcd07b308",<br>"metadata":{
         "requestid":"a/T<br>"width":1260,<br>"height":473,<br>"feight":"473,
                "format":"Jpeg"
```
**Slika 3.19.** *JSON rezultat analize [34]*

Microsoft upozorava da objekti najvjerojatnije neće biti detektirani ako zauzimaju manje od 5% prostora na slici te ako su poslagani jako blizu jedni drugima (npr. stog tanjura).

Microsoft Azure Computer Vision API može se koristiti besplatno za do 5000 analiza mjesečno, uz račun na Azure internet sjedištu i API ključ, a za sve više od toga postoji cjenik.

| Instance             | Transactions Per Second (TPS)** | <b>Features</b>                                                                 | Price                                                                                                    |
|----------------------|---------------------------------|---------------------------------------------------------------------------------|----------------------------------------------------------------------------------------------------|
| Free - Web/Container | 20 per minute                   |                                                                                 | 5,000 transactions free per month                                                                                                    |
| S1 - Web/Container   | 10 TPS                          | Tag<br>Face<br>GetThumbnail<br>Color<br>Image Type<br>GetAreaOfInterest         | 0-1M transactions - \$1 per 1,000<br>transactions<br>1M-10M transactions - \$0.65 per<br>1,000 transactions<br>10M-100M transactions - \$0.60 per<br>1,000 transactions<br>100M+ transactions - \$0.40 per<br>1,000 transactions |
|                      |                                 | <b>OCR</b><br>Adult<br>Celebrity<br>Landmark<br>Detect, Objects<br><b>Brand</b> | 0-1M transactions - \$1 per 1,000<br>transactions<br>1M-10M transactions - \$0.65 per<br>1,000 transactions<br>10M-100M transactions - \$0.60 per<br>1,000 transactions<br>100M+ transactions - \$0.40 per<br>1,000 transactions |
|                      |                                 | Describe <sup>+</sup><br>Read                                                   | 0-1M transactions $-$ \$1.50 per 1,000<br>transactions<br>1M+ transactions - \$0.60 per 1,000<br>transactions                                                                                                    |
|                      |                                 | Spatial analysis                                                                | Free during preview                                                                                                    |

Customers are charged per transaction not per API call. Learn more about what transactions are below.

**Slika 3.20.** *Microsoft Azure Computer Vision API cjenik [35]*

# <span id="page-32-0"></span>**4. USPOREDBA ALATA ZA AUTOMATIZIRANO OZNAČAVANJE SLIKA**

U sljedećoj tablici napravljena je usporedba prethodno opisanih alata. U prvom se retku nalaze imena alata, dok su u prvom stupcu navedena svojstva koja alat prepoznaje. U ćelijama gdje se alat podudara sa svojstvom, stavljen je znak "+" .

**Opcija** | **Alat** | Imagga Cloudsight API Amazon Rekognition Google Cloud Vision API Microsoft Azure **Computer** Vision Service objekti **+ + + +** dominantni objekt **+** dominantne boje **+ + +** koordinate objekata **+ + +** brend / proizvođač **+ +** OCR **+ + +** čitanje rukopisa **+ +** logo **+**

**Tablica 4.1.** *Usporedba mogućnosti opisanih alata za automatizirano označavanje slika.*

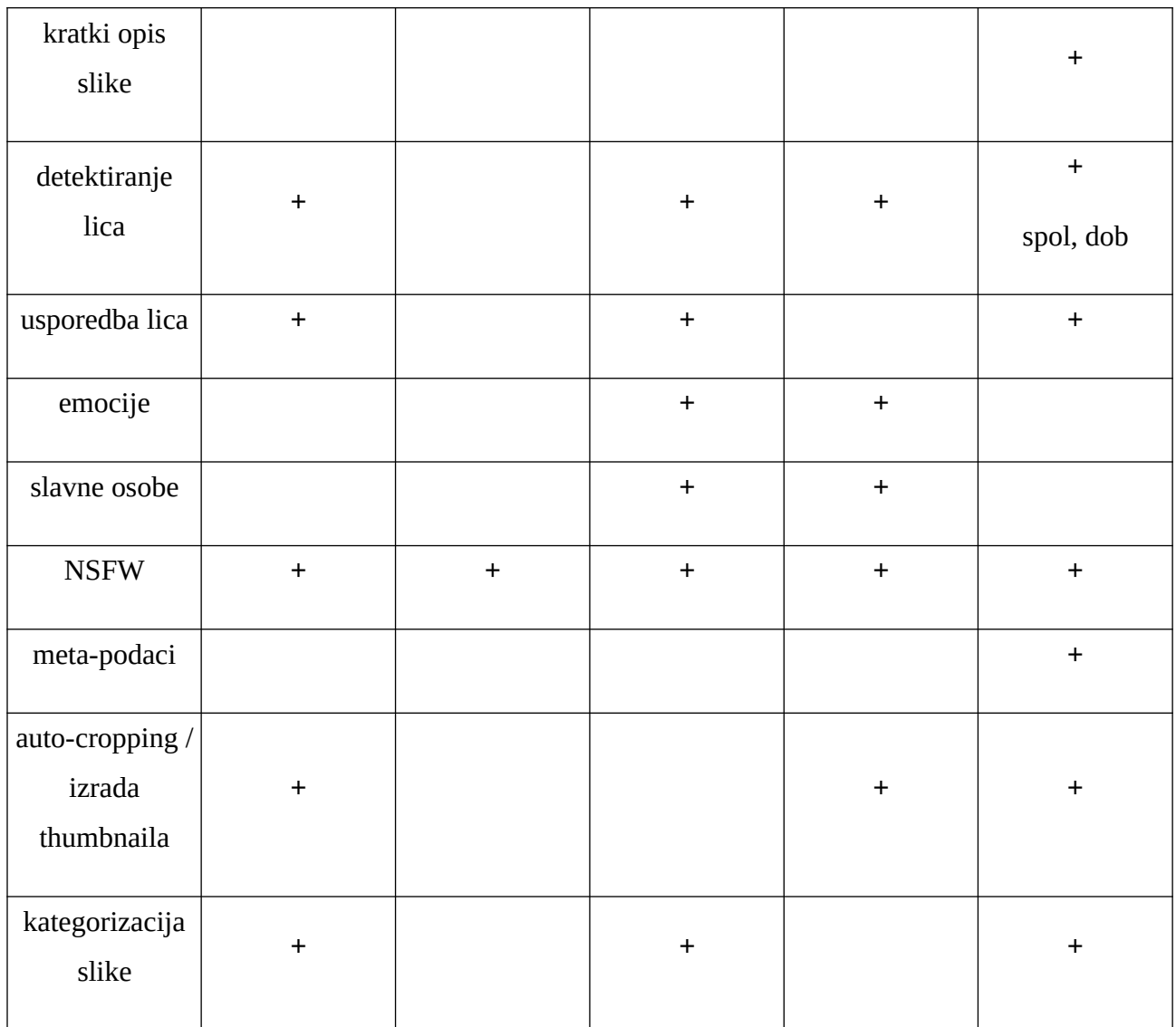

# **5. ZAKLJUČAK**

<span id="page-34-0"></span>Zadatak je ovog završnog rada usporedba alata za automatizirano označavanje slika. U prvom dijelu rada ukratko su opisane neke od popularnih tražilica slika koje koriste algoritme za automatizirano označavanje slika. U drugom dijelu rada uspoređeni su neki od popularnih alata za automatizirano označavanje slika. Za kraj, prikazana je tablica s opisanim alatima i mogućnostima za usporedbu.

U današnje vrijeme brzog razvoja tehnologije i snažnog hardvera, velike se baze podataka učinkovito mogu pretraživati, što dokazuju napredne tražilice slika. Spremanje slika u bazu podataka za velik broj slika dugotrajan je zadatak za čovjeka. Tu pomažu alati za analizu slika koji algoritmima strojnog učenja i umjetne inteligencije opisuju slike umjesto njega, dok aplikacije u kojima ih koristimo spremaju te podatke u bazu i eliminiraju potrebu za fizičkim poslom tipkanja mnogobrojnih zapisa. Neki od promatranih alata također doprinose sigurnosti svijeta prepoznavajući potencijalne prijetnje, bilo ljudske (npr. traženi kriminalci), bilo materijalne (npr. oružja, bombe).

Tvrtkama koje rade s velikim brojem slika lako je pronaći učinkovit i isplativ alat za njihovu analizu i svrstavanje, jer razlika između najmoćnijih alata svodi se na nijanse.

# <span id="page-35-0"></span>**LITERATURA**

[1] "Pexels - Wikipedia", *Wikipedia*, https://en.wikipedia.org/wiki/Pexels (pristupljeno 2021.09.16.)

[2] "Free Stock Photo Video License - Pexels", *Pexels*, https://www.pexels.com/license/ (pristupljeno 2021.09.16.)

[3] "Free Stock Photos · Pexels", *Pexels*, https://www.pexels.com/ (pristupljeno 2021.09.16.)

[4] "30,000+ Best Camping Valley Night Photos · 100% Free Download · Pexels Stock Photos", *Pexels*, https://www.pexels.com/search/camping%20valley%20night/ (pristupljeno 2021.09.16.)

[5] "Documentation Pexels API", *Pexels*, https://www.pexels.com/api/documentation/ (pristupljeno 2021.09.16.)

[6] "123RF - Wikipedia", *Wikipedia*, https://en.wikipedia.org/wiki/123RF (pristupljeno 2021.09.16.)

[7] "Stock Photos, Vectors and Royalty Free Images from 123RF", *123RF*, https://www.123rf.com/ (pristupljeno 2021.09.16.)

[8] "957 Camping Valley Night Stock Photos and Images - 123RF", *123RF*, https://www.123rf.com/stock-photo/camping\_valley\_night.html?sti=nxgvtp2r9mjltx9ff9| (pristupljeno 2021.09.16.)

[9] "Google Images - Wikipedia", *Wikipedia*, https://en.wikipedia.org/wiki/Google\_Images (pristupljeno 2021.09.16.)

[10] "Google Images", *Google*, https://images.google.com/ (pristupljeno 2021.09.16.)

[11] "camping valley night - Google Search", *Google*, https://www.google.com/search? q=camping+valley+night&hl=en&tbm=isch&source=hp&biw=1920&bih=983&ei=tvBEYafZBNq Qxc8Pm56o4A4&oq=camping+valley+night&gs\_lcp=CgNpbWcQAzIGCAAQCBAeOgUIABCA BFCY6AJYwPsCYJv\_AmgAcAB4AIABa4gBjQ6SAQQxOS4xmAEAoAEBqgELZ3dzLXdpei1pb WewAQA&sclient=img&ved=0ahUKEwinjNmP44bzAhVaSPEDHRsPCuwQ4dUDCAY&uact=5 (pristupljeno 2021.09.16.)

[12] "Flickr - Wikipedia", *Wikipedia*, https://en.wikipedia.org/wiki/Flickr (pristupljeno 2021.09.16.)

[13] "Home | Flickr", *Flickr*, https://www.flickr.com/ (pristupljeno 2021.09.16.)

[14] "Search: camping valley night | Flickr", *Flickr*, https://www.flickr.com/search/?text=camping %20valley%20night (pristupljeno 2021.09.16.)

[15] "Imagga | LinkedIn", *LinkedIn*, https://bg.linkedin.com/company/imagga (pristupljeno 2021.09.17.)

[16] "Image Tagging API, Image Auto-Tagging - Imagga", *Imagga*, https://imagga.com/solutions/auto-tagging (pristupljeno 2021.09.17.)

[17] "japan-605234\_1280.jpg", *Imagga*, https://docs.imagga.com/static/images/docs/sample/japan-605234\_1280.jpg (pristupljeno 2021.09.17.)

[18] "Imaggа Image Recognition REST API Documentation", *Imagga*, https://docs.imagga.com/ (pristupljeno 2021.09.17.)

[19] "Image Recognition API Plans – Imagga", *Imagga*, https://imagga.com/pricing (pristupljeno 2021.09.17.)

[20] "CloudSight - Wikipedia", *Wikipedia*, https://en.wikipedia.org/wiki/CloudSight (pristupljeno 2021.09.17.)

[21] "Image Recognition API & General Purpose Computer Vision and Captioning - CloudSight AI", *Cloudsight API*, https://cloudsight.ai/ (pristupljeno 2021.09.17.)

[22] "CloudSight API · Apiary", *Cloudsight API*, https://cloudsight.docs.apiary.io/ (pristupljeno 2021.09.17.)

[23] "Amazon Rekognition Image", *AWS Amazon*, https://aws.amazon.com/rekognition/imagefeatures (pristupljeno 2021.09.18.)

[24] "Amazon Rekognition - Wikipedia", *Wikipedia*, https://en.wikipedia.org/wiki/Amazon\_Rekognition (pristupljeno 2021.09.18.)

[25] "Detecting labels in an image - Amazon Rekognition", *AWS Amazon*, https://docs.aws.amazon.com/rekognition/latest/dg/labels-detect-labels-image.html (pristupljeno 2021.09.18.)

[26] "Amazon Rekognition – Pricing - AWS", *AWS Amazon*, https://aws.amazon.com/rekognition/pricing/?nc=sn&loc=4 (pristupljeno 2021.09.18.)

[27] "Google Cloud Platform - Wikipedia", *Wikipedia*, https://en.wikipedia.org/wiki/Google\_Cloud\_Platform (pristupljeno 2021.09.19.)

[28] "Vision AI | Derive Image Insights via ML Cloud Vision API", *Google Cloud*, https://cloud.google.com/vision (pristupljeno 2021.09.19.)

[29] "Pricing | Cloud Vision API | Google Cloud", *Google Cloud*, https://cloud.google.com/vision/pricing (pristupljeno 2021.09.19.)

[30] "setagaya.jpeg", *Google Cloud*, https://cloud.google.com/vision/docs/images/setagaya.jpeg (pristupljeno 2021.09.19.)

[31] "Detect Labels | Cloud Vision API | Google Cloud", *Google Cloud*, https://cloud.google.com/vision/docs/labels (pristupljeno 2021.09.19.)

[32] "What is Computer Vision? - Azure Cognitive Services | Microsoft Docs", *Microsoft*, https://docs.microsoft.com/en-us/azure/cognitive-services/computer-vision/overview (pristupljeno 2021.09.19.)

[33] "windows-kitchen.jpg", *Microsoft*,

https://docs.microsoft.com/en-us/azure/cognitive-services/computer-vision/images/windowskitchen.jpg (pristupljeno 2021.09.19.)

[34] "Object detection - Computer Vision - Azure Cognitive Services | Microsoft Docs", *Microsoft*, https://docs.microsoft.com/en-us/azure/cognitive-services/computer-vision/concept-object-detection (pristupljeno 2021.09.19.)

[35] "Pricing - Computer Vision API | Microsoft Azure", *Microsoft*, https://azure.microsoft.com/enus/pricing/details/cognitive-services/computer-vision/ (pristupljeno 2021.09.19.)

# <span id="page-38-0"></span>**SAŽETAK**

U radu je prikazano nekoliko popularnih internet aplikacija za naprednu pretragu slika koje koriste alate za automatizirano označavanje slika pri njihovom postavljanju u svoju bazu. U glavnom dijelu rada opisano je nekoliko popularnih alata za automatizirano označavanje slika, navedene su njihove mogućnosti, prikazan je primjer korištenja istih te je priložen cjenik njihovih usluga. Oni se koriste algoritmima umjetne inteligencije i strojnog učenja kako bi prepoznali objekte, lica, tekst, boje i ostala svojstva slike. Ovi alati dragocjeni su u svijetu s ogromnim količinama slika koje se trebaju pohraniti u baze podataka. Na kraju rada, prikazana je tablica usporedbe za sve navedene alate za označavanje slika.

**Ključne riječi:** pretraga slika, označavanje slika, umjetna inteligencija, strojno učenje, algoritam

### <span id="page-39-0"></span>**ABSTRACT**

### **Title: COMPARISON OF AUTOMATED IMAGE LABELING TOOLS**

This paper presents a few popular internet applications for advanced image search that use automated picture labeling tools for recording picture details in database. Few of the most popular automated image labeling tools are described in the main part of thesis, their capabilities are stated and an example of their use is shown along with their pricing options. These tools use artificial intelligence and machine learning algorithms to locate and recognize objects, faces, text, colors and other image properties. These tools are invaluable in the world filled with huge amount of images that need to be stored in databases. This thesis ends with comparison table for all the described image labeling tools.

**Keywords:** image search, image labeling, artificial intelligence, machine learning, algorithm

# <span id="page-40-0"></span>**ŽIVOTOPIS**

Tin Klečina rođen je 1994. godine u Osijeku. Školuje se u Prirodoslovno-matematičkoj gimnaziji te na Preddiplomskom studiju računarstva na FERIT-u. Za vrijeme srednje škole i fakulteta bavi se servisiranjem računala i održavanjem instrukcija iz osnova programiranja. U slobodno vrijeme biciklira, čita knjige, kuha, igra računalne igre, fotografira te povremeno planinari.